# Plan Epargne Logement Evaluation des options cachées d'un PEL

# Nicolas Baud, Paul Demey, Damien Jacomy, Gaël Riboulet & Thierry Roncalli GRO, Crédit Lyonnais, France

1er Mars 2000

# Table des matières

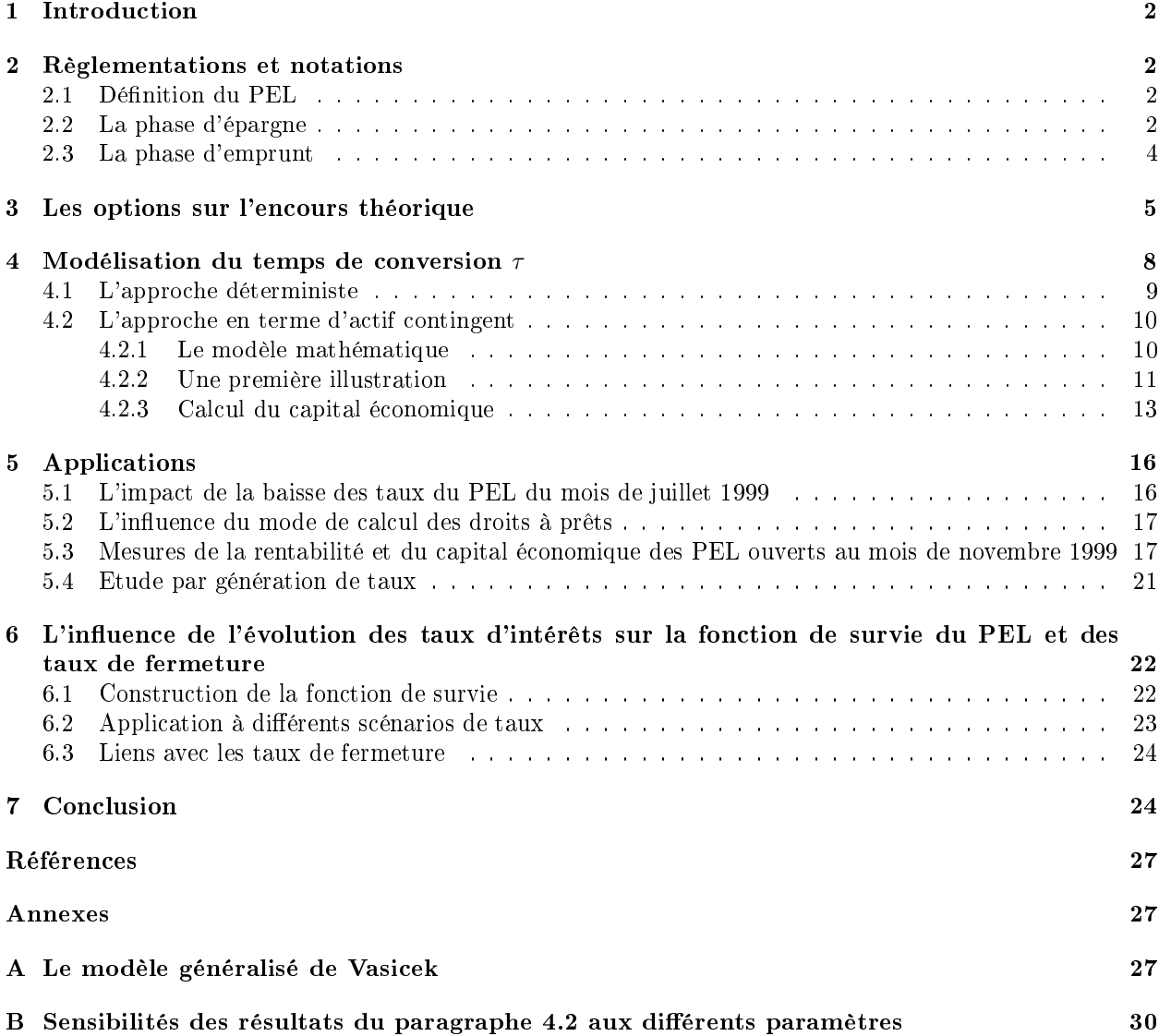

# 1 Introduction

Comme son nom l'indique, le Plan Epargne Logement est un produit d'épargne qui permet d'acquérir des droits à prêts pour financer un éventuel achat immobilier. Pour que les établissements financiers et les particuliers y trouvent un intérêt commun, le législateur a mis en place un système de prime pendant la phase d'épargne. Celui-ci est perçu comme un système incitatif pour le particulier et doit permettre d'assurer la rentabilité du produit pour la banque.

Une note rédigée par le Trésor en 1996 conclue à la rentabilité du PEL pour les banques. L'argument repose sur le fait que les pertes (éventuelles) supportées par la banque pendant la phase d'emprunt sont largement compensées par les revenus de la phase d'épargne. En réponse à cette note l'AFB s'est attachée à montrer le contraire en incluant les coûts liés aux risques de  $\text{taux}^1$ .

Il n'est donc pas du tout certain que le système mis en place soit rentable pour l'établissement nancier. D'autant plus que le Plan Epargne Logement est un produit nancier relativement complexe et que celui-ci contient différentes options cachées. Le calcul de sa rentabilité est donc beaucoup plus difficile que ceux présentés par le Trésor ou l'AFB. C'est pourquoi le GRO a tenté de modéliser les options cachées du PEL, de les valoriser et de calculer la rentabilité finale de ce produit.

# 2 Règlementations et notations

### 2.1 Définition du PEL

Le PEL est un compte d'épargne monotitulaire concernant toute personne souhaitant constituer un capital (placement sûr et rentable) ou financer à terme un achat immobilier ou des travaux d'aménagement. La durée du PEL est calculée à parir de la date de valeur du dépôt initial (1<sup>er</sup> ou 16 du mois). La durée minimale pour obtenir des droits à prêts est de quatre ans. Nous pouvons aussi interrompre le contrat avant ces quatre années, mais dans ce cas nous acceptons de perdre certains avantages liés à ce produit.

En plus des clauses réglementaires dénies par Bercy, chaque PEL est entièrement déterminé par les caractéristiques suivantes :

- le dépôt initial doit être compris entre 1500 Frs et 385 000 Frs ;
- la fréquence des versements est mensuelle, trimestrielle ou semestrielle ;
- le montant minimal des engagements périodiques est de 300 Frs par mois, ou 900 Frs par trimestre ou encore 1800 Frs par semestre ;
- nous devons aussi noter que l'ensemble des versements effectués ne peut pas dépasser 400 000 Frs (hors intérêts).

#### 2.2 La phase d'épargne

Afin de simplifier l'analyse, nous prenons comme période de référence le mois, quelle que soit la fréquence des versements périodiques. Nous étudions alors une génération de PEL donnée dont nous supposons qu'elle débute en  $t=0$ . Nous notons aussi  $f$  la fréquence annuelle des versements réguliers $^2$ .

Les versements

Nous notons le versement initial  $v_0$  (supérieur à 1500 Frs) et le montant fixe des versements M. En plus de ces versements réguliers, le titulaire du PEL peut effectuer des versements exceptionnels  $u(t)$ à chaque période. A chaque date t de l'échéancier du PEL, le versement effectif  $v(t)$  est donc

$$
v(t) = M + u(t) \tag{1}
$$

 $\overline{-}$  Les taux

Notons  $\gamma_{\text{PEL}}$  le taux annuel du PEL égal actuellement à 4%. Ce taux linéaire permet de calculer à la n de chaque année les intérêts à percevoir. Ces derniers sont alors composés d'une année sur l'autre.

<sup>&</sup>lt;sup>1</sup>Note de l'AFB du 16/12/1996.

<sup>&</sup>lt;sup>2</sup>L'ensemble des valeurs de  $f$  est donc  $\{2, 4, 12\}$ .

Afin de simplifier les expressions qui suivent, nous proposons de retenir la convention suivante. Soit  $\gamma_f$  le taux composé annuel équivalent à  $\gamma_{PEL}$  pour une fréquence de versement tous les n mois (nous avons  $n = \frac{12}{f}$ . Celui-ci est déterminé par la relation suivante :

$$
\left(1 + \frac{\gamma_f}{f}\right)^f = 1 + \gamma_{\text{PEL}}\tag{2}
$$

Ainsi, pour une fréquence de versements donnée, nous considérons  $\gamma = \frac{\gamma_f}{f}$  et calculons des intérêts composés à partir de ce taux.

L'encours du PEL

Nous considérons un PEL de versement initial  $v_0$ , dont la fréquence des versements réguliers est tous les N mois, et dont les montants réguliers s'élèvent à M. Nous notons  $V(t)$  l'encours du PEL à la date t. La valeur à la date 0 est bien entendu égale au premier versement. Le cumul des versements est plafonné à une valeur de 400 KF. Si nous supposons que cette valeur n'est pas atteinte nous pouvons exprimer la valeur du PEL à chaque versement comme suit :

$$
\begin{cases}\n\mathbf{V}(t_k) = \sum_{i=0}^k (1+\gamma)^{k-i} v(t_i) \\
\mathbf{V}(0) = v_0\n\end{cases}
$$
\n(3)

avec

$$
t_k = k \times n = k \times \frac{12}{f} \qquad k \in \mathbb{N}
$$

En utilisant l'expression  $(1)$ , nous obtenons finalement

$$
\mathbf{V}(t_k) = M \times \left[ \sum_{i=0}^k (1+\gamma)^{k-i} \right] + \sum_{i=0}^k (1+\gamma)^{k-i} u(t_i)
$$
  
=  $(1+\gamma)^k u_0 + M \frac{(1+\gamma)^{k+1} - 1}{\gamma} + \sum_{i=1}^k (1+\gamma)^{k-i} u(t_i)$   
=  $\mathbf{V}_{\text{th}}(t_k) + \mathbf{V}_{\text{ex}}(t_k)$  (4)

Cette formule permet de décomposer l'encours selon deux termes, l'encours théorique  $V_{th}(t_k)$  (nous ne constatons ni versement exceptionnel ni fermeture) et l'encours exceptionnel  $V_{ex}(t_k)$ . Cependant, cette façon d'écrire l'encours a une limite, puisque le taux de rémunération de la phase d'épargne du PEL comprend une prime d'état qui est plafonnée.

La prime d'état

Le taux du PEL  $\gamma_{\text{PEL}}$  comprend une prime d'état correspondant à 2/7. Toutefois, cette prime n'est valable tant qu'elle ne dépasse pas 10 KF. Au delà, le PEL est rémunéré à un taux bancaire égal à  $\rho_{PEL}$  – 1.7% sur l'encours moins la prime d'état. Par exemple, actuellement, le taux du PEL passe de 4% à 2.9% (4.6% − 1.7%). Nous notons  $I(t_k)$  la fonction qui calcule les intérêts que nous aurions touchés jusqu'à la date  $t_k$  si la prime d'état n'était pas plafonnée. Nous avons

$$
I(t_k) = \mathbf{V}(t_k) - \sum_{i=0}^{k} v(t_i) = \sum_{i=0}^{k} \left[ (1+\gamma)^{k-i} - 1 \right] v(t_i)
$$
 (5)

Nous introduisons maintenant le moment où la prime atteint le plafond de 10000 Frs :

$$
k^* = \min\left(k \mid I\left(t_k\right) \ge I_{\max}\right)
$$

avec

$$
I_{\text{max}} = 10000 \times \frac{7}{2} = 35000\tag{6}
$$

L'encours du PEL s'écrit alors de la manière suivante

$$
\tilde{\mathbf{V}}(t_k) = 10000 + (\mathbf{V}(t_{k^*}) - 10000)(1 + \gamma')^{(k - k^*)} + \sum_{i = k^* + 1}^{k} (1 + \gamma')^{k - i} v(t_i)
$$
\n(7)

avec  $\gamma'$  le taux d'intérêt équivalent à  $\rho_{\rm{PEL}}-1.7\%$  pour la fréquence  $f$  considérée. Nous pourrions encore une fois distinguer la partie théorique de la partie exceptionnelle. En effet, nous avons

$$
\tilde{\mathbf{V}}_{\text{th}}\left(t_{k}\right) = 10000 + \left(\mathbf{V}\left(t_{k^{*}}\right) - 10000\right)\left(1 + \gamma'\right)^{(k - k^{*}_{\text{th}})} + M \sum_{i = k^{*}_{\text{th}} + 1}^{k} \left(1 + \gamma'\right)^{k - i} \tag{8}
$$

avec

$$
k_{\rm th}^{\star} = \min \left[ k \mid u_0 \left( \left( 1 + \gamma \right)^k - 1 \right) + M \left( \frac{\left( 1 + \gamma \right)^{k+1} - 1}{\gamma} - (k+1) \right) \ge I_{\rm max} \right] \tag{9}
$$

Dans ce cas, l'encours exceptionnel est déni comme une variable d'ajustement

$$
\tilde{\mathbf{V}}_{\text{ex}}\left(t_{k}\right) = \tilde{\mathbf{V}}\left(t_{k}\right) - \tilde{\mathbf{V}}_{\text{th}}\left(t_{k}\right) \tag{10}
$$

Cette écriture permet d'étudier l'influence des versements exceptionnels sur l'encours empirique constaté sur les PEL. Le cadre d'analyse de notre étude est alors le suivant :

- 1. Dans un premier temps, nous étudierons les options cachées associées à l'encours théorique.
- 2. L'encours exceptionnel sera estimé dans un second temps par un modèle statistique. Il sera notamment intéressant de relier ces versements exceptionnels aux conditions de marché ou aux futurs mouvements du PEL. Par exemple, il ne serait pas surprenant de constater de manière persistante des versements exceptionnels peu avant la conversion du PEL en prêt immobiler, ou lorsque le taux du PEL est bien supérieur au taux du marché.

#### 2.3 La phase d'emprunt

A partir de quatre années d'existence, le PEL peut être converti en un prêt servant à financer un projet immobilier. Ce droit n'est évidemment pas une obligation. Et cette conversion ne sera effectuée qu'à la condition que les taux du marché soient moins interessants que celui du PEL. Par exemple, le taux de la phase d'emprunt d'un PEL  $\rho_{\text{PEL}}$  est actuellement fixé à 4.6% hors assurance. Nous devons aussi noter que le montant du prêt est plafonné à hauteur de 600 KF. Afin de bien cerner la partie emprunt du PEL, nous devons préciser la notion de **Droits à Prêts** et montrer l'influence de l'échéancier de l'emprunt.

La notion de droits à prêts

La phase d'emprunt est reliée à la phase d'épargne à travers la notion de droits à prêts. Ces droits à prêts sont proportionnels aux intérêts **touchés** lors de la phase d'épargne  $I(t_k)$  après avoir retiré la prime d'état  $I_e(t_k)$  et représentent alors le montant maximal des intérêts **payables** pour la phase d'emprunt  $I_{\#}(t_k)$ :

$$
I_{\#}(t_k) \leq \text{DAP} := 2.5 \times (I(t_k) - I_{\text{e}}(t_k))
$$
\n(11)

En d'autres termes, si une personne a touché un total de 10000 Frs sur sa phase d'épargne hors prime d'état, elle pourra payer jusqu'à 25000 Frs d'intérêts pour la phase d'emprunt. Le titulaire du PEL garde néanmoins le choix du nominal, de la maturité et de la fréquence des remboursements.

L'échéancier

L'echeancier relatif à la phase de crédit est déterminé par le titulaire du PEL. Nous considérons que celui-ci emprunte sur une période  $T$  (exprimée en mois) pour un montant maximal (éventuellement le plafond de 600 KF) sachant qu'il sature ses droits à prêts. Nous supposons que les remboursements sont à mensualités constantes. Nous dénissons tout d'abord le taux composé mensuel ρ équivalent au taux annuel d'emprunt du PEL  $\rho_{\rm{PEL}}$  par

$$
\rho = \sqrt[12]{1 + \rho_{PEL}} - 1 \tag{12}
$$

Actuellement,  $\rho$  vaut 0.375%. Nous cherchons alors le nominal  $N_{\#}$  tel que

$$
T \times M_{\#} - N_{\#} = DAP
$$

avec  $M_\#$  la mensualité du crédit définit de la façon suivante

$$
M_{\#} = N_{\#} \times \frac{\rho}{1 - \left(\frac{1}{1+\rho}\right)^T}
$$
\n
$$
(13)
$$

Nous en déduisons que

$$
N_{\#} = \min\left(\text{DAP} \frac{\left(1+\rho\right)^{T}-1}{1+\left(1+\rho\right)^{T}\left(\rho^{T}-1\right)},600 \text{ KF}\right)
$$
\n(14)

Un développement limité au premier ordre permet de donner une approximation de ce nominal à choisir. Ainsi, nous retiendrons

$$
N_{\#} = \min\left(\text{DAP} \frac{2}{\rho(T+1)}, 600 \text{ KF}\right) \tag{15}
$$

Ainsi, par exemple, une personne ayant des droits à prêts de l'ordre de 50 KF souhaitant convertir son PEL choisira sur sa phase crédit un prêt d'un montant de 220 KF pour une maturité de 10 ans. Nous sommes donc à même de tracer l'échéancier de la phase de crédit à partir du moment de la conversion. Seul l'instant de conversion  $\tau$  est incertain. Celui-ci dépendra du contexte immobilier, de l'évolution des taux et éventuellement des paramètres liés à l'individu. Une fois l'instant de conversion déterminé, l'échéancier se ramène à des mensualités constantes dénies de la façon suivante

$$
M_{\#} = \min\left(\text{DAP} \frac{\rho}{\rho T - 1 + \left(\frac{1}{1+\rho}\right)^T}, \frac{\rho}{1 - \left(\frac{1}{1+\rho}\right)^T} \times 600 \text{ KF}\right) \tag{16}
$$

Nous représentons sur la figure (1) le montant des mensualités ainsi que le nominal emprunté pour deux PELs dont les montants initiaux sont respectivement 5000 et 25000 Frs et dont les versements réguliers sont à hauteur de 1000 et 3000 Frs par mois. Nous remarquons qu'en suivant la démarche précédente, le détenteur du PEL peut saturer la contrainte des 600 KF et donc ne pas consommer la totalité des droits à prêts qu'il possède. Cela revient implicitement à saturer ses droits de prêts.

# 3 Les options sur l'encours théorique

Du fait des différentes clauses, le Plan Epargne Logement apparaît donc comme un produit financier relativement complexe. Il est notamment difficile d'estimer la rentabilité globale du produit à partir des seuls outils classiques telles que la valeur nette présente, puisque celui-ci comporte finalement différentes options cachées.

- Pour la phase d'épargne, nous avons
	- 1. une option liée à la durée de vie infinie du produit (c'est-à-dire pouvoir disposer de ressources sans limite de temps),
	- 2. une option liée aux versements exceptionnels,
	- 3. et une option de fermeture du PEL.

Pour la phase d'emprunt, nous avons

- 1. une option de conversion (c'est-à-dire emprunter avec un taux garanti à un moment inconnu à la date de signature du contrat),
- 2. une option sur la durée de l'emprunt,
- 3. et une option de remboursement anticipé.

Nous nous intéressons dans cette étude essentiellement à l'option de conversion.

Nous nous plaçons ici dans le contexte d'un PEL sans versement exceptionnel. Nous ne considérons donc que les opérations liées à l'échéancier théorique déterminé à l'ouverture du PEL. Nous considérons alors les

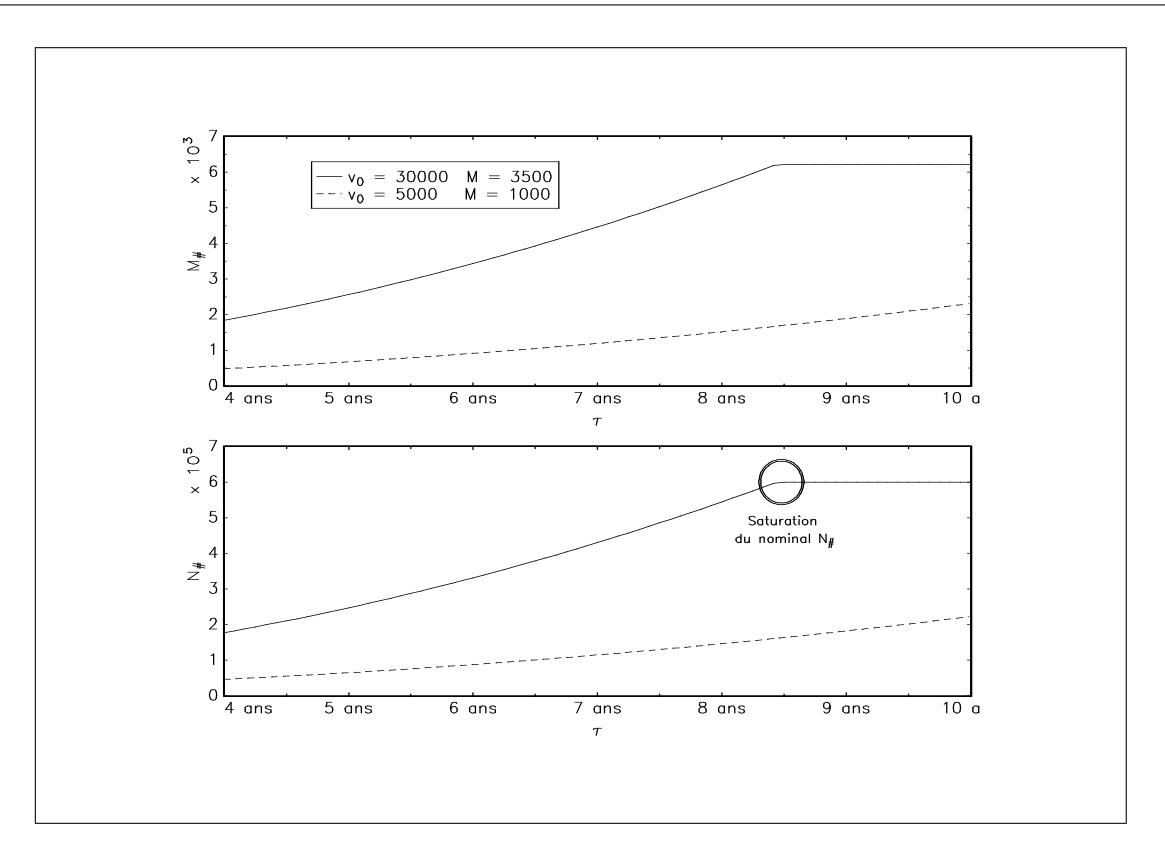

FIG. 1 - Influence du temps de conversion sur la mensualité et le nominal du crédit

expressions suivantes

$$
\mathbf{V}(t_k) = (1+\gamma)^k u_0 + M \frac{(1+\gamma)^{k+1} - 1}{\gamma}
$$
\n(17)

$$
k^* = \min\left(k \mid u_0\left(\left(1+\gamma\right)^k - 1\right) + M\left(\frac{(1+\gamma)^{k+1} - 1}{\gamma} - (k+1)\right) \ge I_{\max}\right) \tag{18}
$$

$$
\tilde{\mathbf{V}}(t_k) = \min\left(\mathbf{V}(t_k), 10000 + (\mathbf{V}(t_{k^*}) - 10000)(1 + \gamma')^{(k - k^*)} + M \sum_{i = k^* + 1}^{k} (1 + \gamma')^{k - i}\right)
$$
(19)

$$
\widetilde{I}(t_k) = u_0 \left( \left(1 + \gamma\right)^k - 1 \right) + M \sum_{i=0}^k \left[ \left(1 + \gamma'\right)^{k-i} - 1 \right] \tag{20}
$$

Puisqu'il n'y a pas de versement exceptionnel,  ${\bf V}\left(t_k\right)$  et  $k^\star$  correspondent en fait à  ${\bf V}_{\rm th}\left(t_k\right)$  et  $k^\star_{\rm th}$ .  $\tilde{{\bf V}}\left(t_k\right)$ et  $\tilde{I}(t_k)$  représentent respectivement l'encours et l'ensemble des intérêts perçus hors prime d'Etat. A titre d'illustration, nous représentons sur la figure (2) le moment où l'investisseur atteint ce plafond en fonction de l'apport initial  $v_0$  et de la mensualité M.

A partir de la quatrième année, l'investisseur peut à tout moment demander à exercer son option de conversion et souscrire un prêt qui sera fixé par les droits à prêts acquis. L'échéancier aléatoire du PEL se présente alors sous la forme (3). Nous devons bien garder à l'esprit que cette option ne sera exercée que si le prêt garanti aujourd'hui dans le contrat est plus intéressant que le même prêt au taux du marché en τ . Nous nous apercevons donc que le titulaire d'un PEL possède une option américaine sur obligation. En effet, à chaque instant, il a le choix entre l'échéancier du PEL et l'échéancier du marché, et ceci jusqu'au moment de la conversion. La difficulté est d'évaluer cette option sachant qu'elle est liée à la phase d'épargne, puisque le nominal du prêt  $N_{\#}$  dépend de manière *déterministe* de l'instant de conversion. Ainsi, une façon

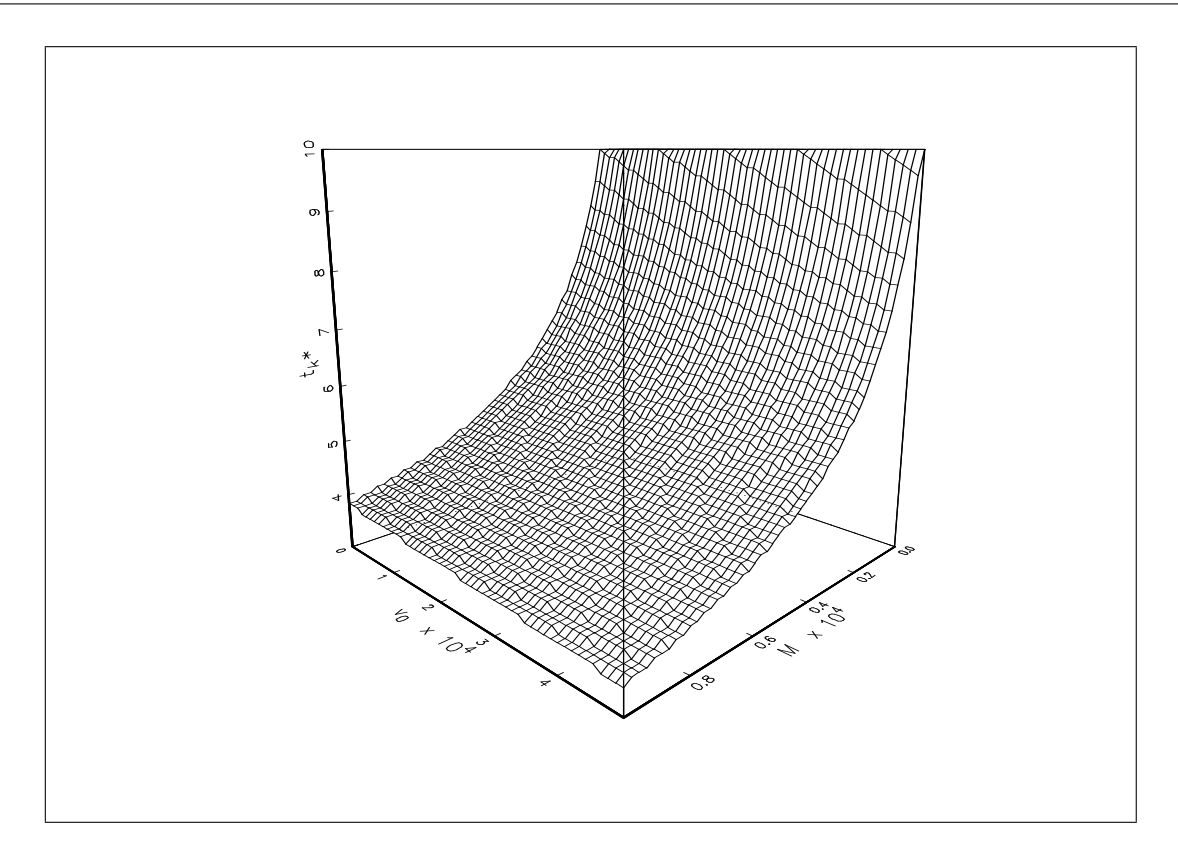

FIG. 2 – Temps  $t_{k^*}$  (en année) nécessaire pour saturer la prime d'état

financière de voir les choses est de considérer l'option sur le crédit comme une prime touchée en  $\tau$ , le moment de conversion, égale au payoff d'une option sur obligation de prix d'exercice  $K(\tau;T)$  avec

$$
K(\tau;T) = \sum_{t=\tau+1}^{\tau+T} M_{\#} \beta(\tau,t)
$$
\n(21)

avec  $\beta(\tau,t)$  le facteur d'actualisation en  $\tau$  pour un horizon de maturité  $t-\tau$  (ou d'échéance  $t)^3$ . Cela revient finalement à concentrer l'ensemble des flux de la phase emprunt en  $\tau$  (qui est un temps alétoire). Nous sommes donc ramené à l'évaluation d'un échéancier de la forme (4).

Notons  $C(t_0)$  la valeur aujourd'hui de l'échéancier (4). Nous supposons que l'instant de converson  $\tau$  est fixé et **donné**. La valeur de  $C(t_0)$  est alors donnée par la formule suivante

$$
C(t_0) = -u_0 - M \sum_{i=0}^{\lfloor \tau/n \rfloor} \beta(t_0, t_i) + \tilde{V}(\tau) \beta(t_0, \tau) + \max\left(0, N_{\#} \beta(t_0, \tau) - M_{\#} \sum_{t=\tau+1}^{\tau+T} \beta(t_0, t)\right)
$$

$$
\underbrace{(N_{\#} - K(\tau; T))_+ \times \beta(t_0, \tau)}_{(22)}
$$

Cependant,  $\tau$  est une variable aléatoire. Nous pouvons supposer dans un premier temps qu'il est indépendant des mouvements de la courbe des taux et dans ce cas, le prix de l'option prend la forme d'une formule généralisée de Black. Cependant, ce type d'approche n'est pas très réaliste. C'est pourquoi nous consacrons la prochaine section au problème de la modélisation du temps de conversion.

<sup>&</sup>lt;sup>3</sup>Pour des raisons d'écriture, nous utilisons aussi la notation  $\beta(\tau;T)$ .

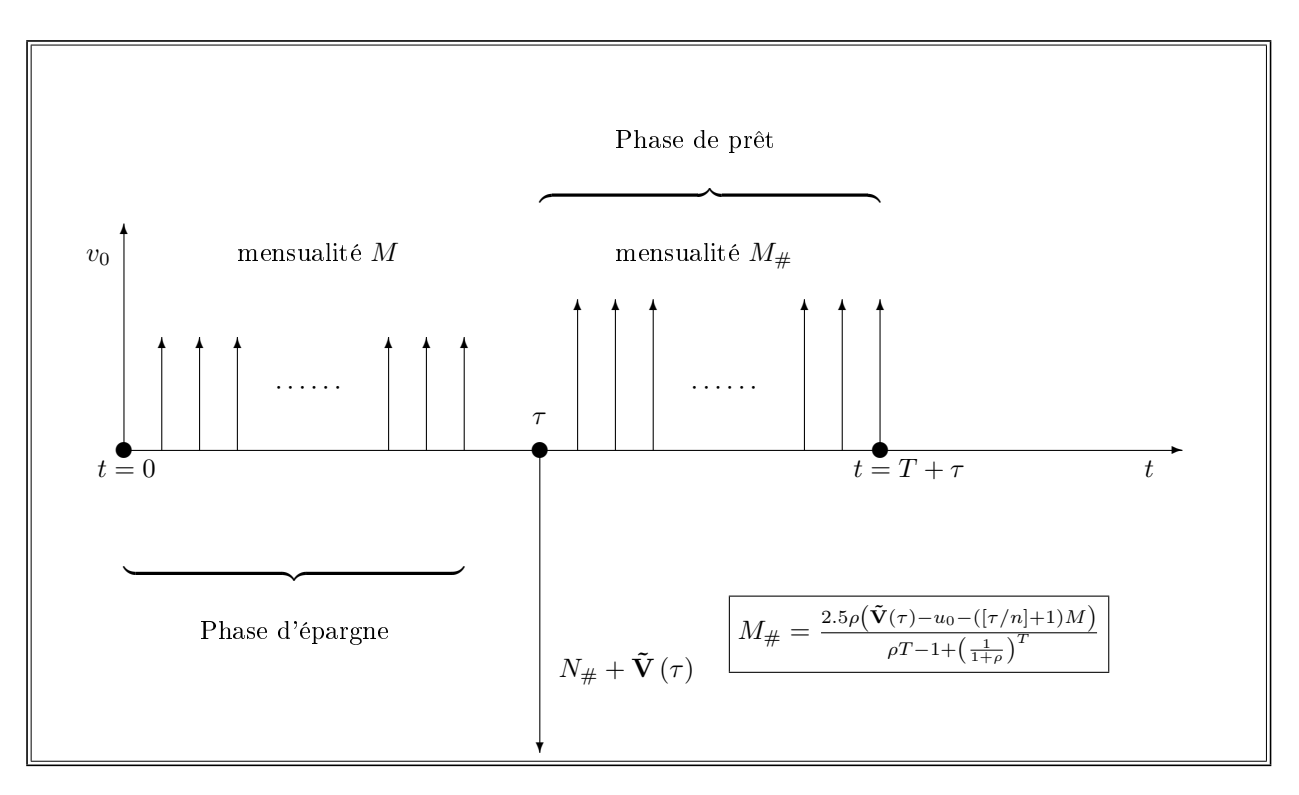

ÉVALUATION DES OPTIONS CACHÉES D'UN PEL

Fig. 3 Échéancier aléatoire du PEL (phases de prêt et d'emprunt)

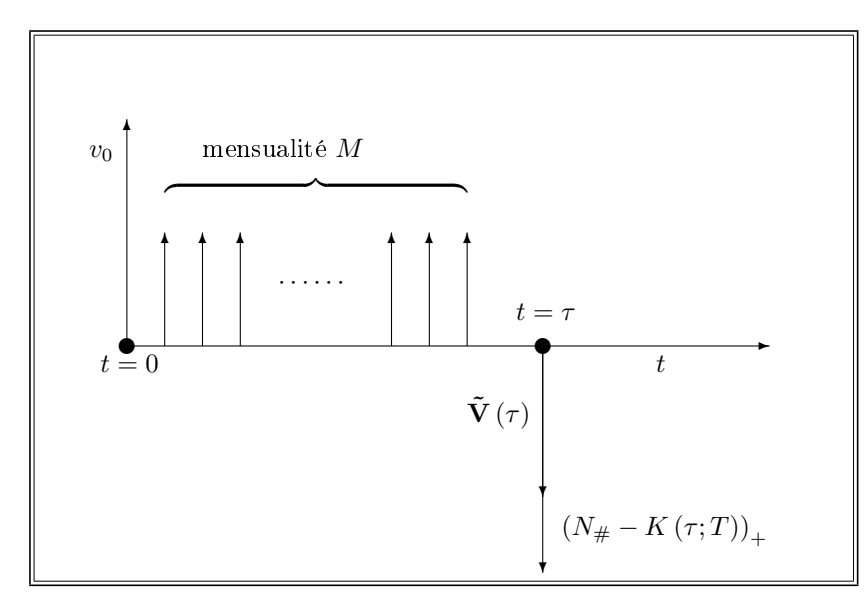

FIG. 4 – Échéancier associé à  $C(t_0)$ 

# 4 Modélisation du temps de conversion  $\tau$

Nous considérons trois types d'approches. La première est déterministe, elle donne des résultats très simples mais elle est peu réaliste. La seconde considère le PEL comme un actif conditionnel. Il est alors possible de dénir la politique optimale d'exercice de l'option. Cette approche est très intéressante, puisqu'elle permet aussi de valoriser l'option. Cependant, il est difficile de penser que l'agent agit de façon optimale $^4$ .

#### 4.1 L'approche déterministe

Nous pourrions considérer que le titulaire du PEL qui souhaite acheter un bien immobilier ou entreprendre des travaux immobiliers attende pour exercer son option d'avoir "optimisé" sa phase d'épargne. Il semble donc légitime d'étudier le moment où la prime d'état est saturée. En suivant cette approche, les résultats précédents deviennent très simples, puisque nous avons

$$
\tau := k^* \times n = \min\left(k \mid u_0\left(\left(1 + \gamma\right)^k - 1\right) + M\left(\frac{\left(1 + \gamma\right)^{k+1} - 1}{\gamma} - (k+1)\right) \ge I_{\max}\right) \times n\tag{23}
$$

Il vient par conséquent

$$
N_{\#} = \min\left(\text{DAP} \frac{\left(1+\rho\right)^{T}-1}{1+\left(1+\rho\right)^{T}\left(\rho^{T}-1\right)},600 \text{ KF}\right) \tag{24}
$$

et

$$
M_{\#} = \frac{\rho N_{\#}}{1 - \left(\frac{1}{1+\rho}\right)^T} \tag{25}
$$

Le graphique (5) présente la mensualité  $M_{\#}$  et le nominal  $N_{\#}$  au moment où la prime d'état est saturée pour des prêts de maturité 10 et 15 ans.

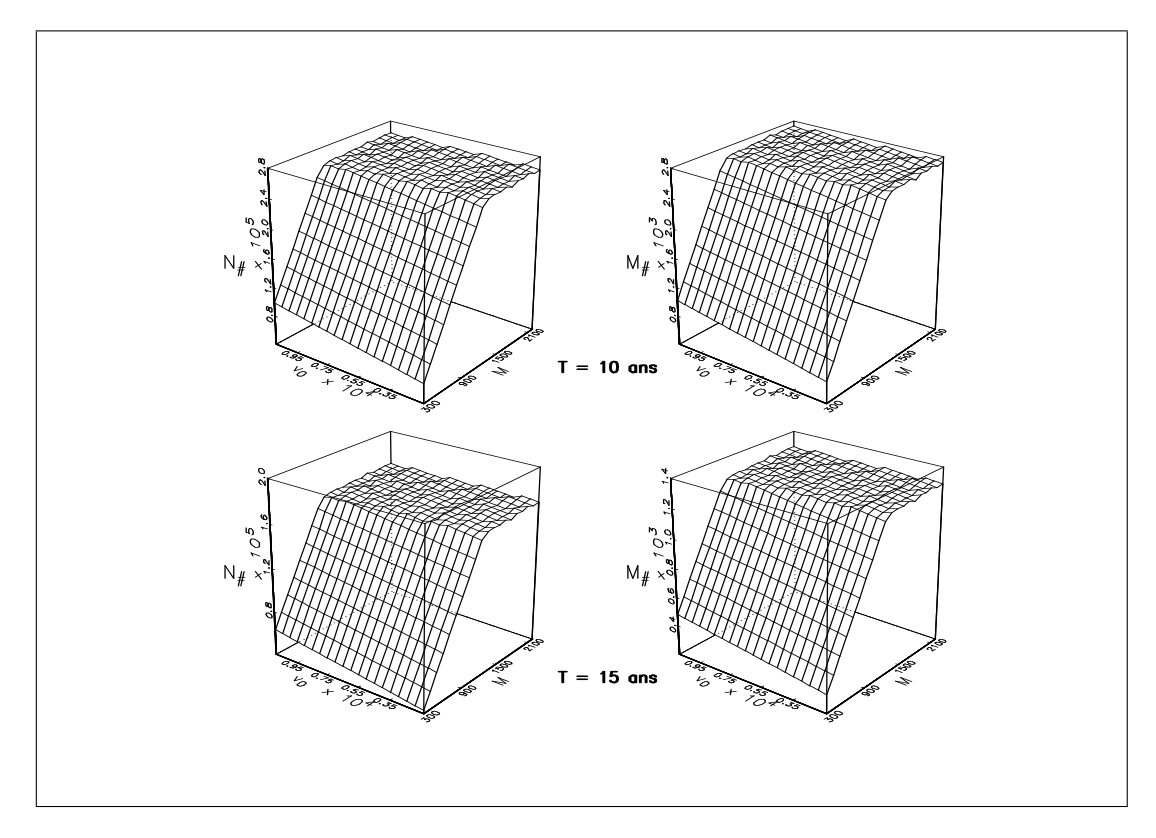

Fig. 5 – Mensualité  $M_{\#}$  et nominal  $N_{\#}$  au moment où la prime d'état est saturée

<sup>4</sup>Une troisième approche pourrait consister à dégager une loi statistique basée sur les comportements passés.

#### 4.2 L'approche en terme d'actif contingent

Dans ce paragraphe, nous proposons une modélisation *financière* de l'instant de conversion qui permet de tenir compte du niveau des taux d'intérêt  $r(t)$ . Pour cela, nous cherchons à caractériser le comportement optimal du titulaire du PEL. Cette approche permet alors de calculer l'exposition maximale prise par la banque lorsqu'un de ses clients ouvre un PEL. Il est bien évident qu'elle ne reflète pas la réalité et que le comportement des titulaires d'un PEL est loin d'être aussi rationnelle<sup>5</sup> .

#### 4.2.1 Le modèle mathématique

Nous supposons que le taux d'intérêt  $r(t)$  est un processus de diffusion dont la représentation SDE est

$$
dr(t) = \mu(t, r(t)) dt + \sigma(t, r(t)) dW(t)
$$
\n(26)

avec  $W(t)$  un  $\mathcal{F}_t$  mouvement brownien standard. Le problème est alors de déterminer, compte tenu de l'information  $\mathcal{F}_t$  connue en t, quel comportement doit adopter l'agent pour maximiser son profit. Ce problème se ramène à celui d'un **temps d'arrêt optimal**. En effet, à chaque instant  $t$ , l'agent a le choix entre agir (fermer son PEL ou convertir) et attendre. Ce choix est évidemment lié aux mouvements des taux qui sont censés contenir toute l'information du moment. Le moment optimal pour agir est donc un temps d'arrêt adapté à la filtration  $\mathcal{F}_t$ . Nous noterons  $\mathcal{T}(t_-, t_+)$  l'ensemble des temps d'arrêts adaptés à  $\mathcal{F}_t$  et à valeur dans [t−, t+]. En reprenant les résultats de la section précédente, le problème d'optimisation est donc le suivant suivant

$$
C(t,r) = -u_0 \beta(t,t_0) - M \sum_{i=0}^{\lceil t/n \rceil - 1} \beta(t,t_i) + \sup_{\tau \in \mathcal{T}(t,t_+)} \mathbb{E}_{\mathbb{Q}} \left[ \left( \left( N_{\#} - K(\tau;T) \right)_+ + \tilde{\mathbf{V}}(\tau) \right) \beta(t,\tau) - M \sum_{i=\lceil t/n \rceil}^{\lceil \tau/n \rceil} \beta(t,t_i) \middle| \mathcal{F}_t \right] \tag{27}
$$

Nous pouvons résoudre ce problème de contrôle optimal en appliquant le principe de la programmation dynamique, ce qui revient à résoudre une équation de type Hamilton-Jacobi-Bellman. Pour cela, nous transformons le problème en temps discrêt en problème en temps continu. Afin de ne pas alourdir les écritures, nous gardons les mêmes notations. Mais dans les expressions qui suivent, M est le montant équivalent en temps continu du montant régulier mensuel (ou trimestriel ou semestriel), etc. Et désormais l'unité de temps est l'année et non le mois.

En posant

$$
\beta(t_1, t_2) = \exp\left(-\int_{t_1}^{t_2} r(s) ds\right)
$$
\n(28)

l'expression de  $C(t,r) + u_0\beta(t,t_0) + M\sum_{i=0}^{[t/n]-1}\beta(t,t_i)$  devient

$$
\sup_{\tau \in \mathcal{T}(t,t_+)} \underbrace{\mathbb{E}_{\mathbb{Q}}\left[\left((N_{\#} - K(\tau;T))_+ + \tilde{\mathbf{V}}(\tau)\right) \exp\left(-\int_t^{\tau} r(s) \, ds\right) - \int_t^{\tau} M \exp\left(-\int_t^{\omega} r(\omega) \, d\omega\right) \, ds \, \bigg| \, \mathcal{F}_t\right]}_{C_{\Box}(t,\, r)} \tag{29}
$$

Nous remarquons que  $C_{\Box}(t,r)$  est la solution d'un problème de type Feynman-Kac où la variable d'état est le taux d'intérêt instantané  $r(t)$ . Cette représentation est très souvent utilisée dans la théorie financière des options. Par analogie,  $C_{\Box}(t,r)$  est donc le prix d'un actif contingent en t qui verse un dividende continu egal à  $M$  et dont la valeur du payoff est

$$
f(t,r) = (N_{\#} - K(t;T))_{+} + \tilde{\mathbf{V}}(t)
$$
\n(30)

Dénissons maintenant

$$
\mathbf{C}_{\square}(t,r) = \sup_{\tau \in \mathcal{T}(t,t_+)} C_{\square}(\tau,r)
$$
\n(31)

<sup>5</sup>ne serait-ce que pour des raisons liées aux conditions du marché immobilier.

Deux approches sont alors possibles pour résoudre (31). La première consiste à utiliser la théorie moderne de la Net Present Value (MCDONALD et SIEGEL [1985,1986]). Dans ce cas, le propriétaire du PEL dispose d'une option **perpétuelle** sur le temps (DIXIT et PINDYCK [1994], PINDYCK [1988]). Ce type d'approche est parfaitement adapté si nous considérons que  $t_{+} = +\infty$ . La résolution du problème revient alors à trouver la solution d'une équation aux dérivées partielles elliptique (Kurpiel et Roncalli [1999]). L'autre approche considère que  $t_{+}$  est une valeur finie. Dans ce cas, c'est un problème de valorisation d'options américaines. Il est alors facile de montrer que  $\mathbf{C}_{\square}(t,r)$  est la solution de l'inéquation variationnelle suivante

$$
\max\left(f\left(t,r\right) - \mathbf{C}_{\square}\left(t,r\right), \mathcal{A}_t\mathbf{C}_{\square} + \partial_t\mathbf{C}_{\square}\left(t,r\right) - r\mathbf{C}_{\square}\left(t,r\right) - M\right) = 0\tag{32}
$$

An de déterminer la frontière d'exercice, nous considérons la région de continuation

$$
\mathcal{D} = \{(t, r) \in [t_0, t_+] \times \mathbb{R} \mid \mathbf{C}_{\Box}(t, r) > f(t, r)\}\tag{33}
$$

Le temps d'arrêt optimal est alors le premier instant de sortie de D

$$
\tau^* = \inf \left\{ t \in [t_0, t_+] \, \middle| \, (t, r(t)) \in \mathcal{D} \right\} \tag{34}
$$

Il n'existe pas de solution analytique au problème précédent. Néanmoins, nous pouvons le résoudre numériquement par la méthode des différences finies et les algorithmes de θ-schémas. Pour l'inégalité variationnelle, celle-ci peut être directement intégrée en imposant  $\mathbf{C}_{\square}(t,r) \geq f(t,r)$  à chaque itération de l'algorithme numérique.

#### 4.2.2 Une première illustration

L'illustration suivante permet de comprendre les diérentes notions qui vont nous permettre de calculer l'option de la banque, ainsi que le capital économique nécessaire pour couvrir le risque. Nous utilisons le modèle des taux<sup>6</sup> de VASICEK [1977]. Nous considérons un individu ouvrant un PEL aujourd'hui, déposant un montant initial de 2000 Frs et s'engageant à verser tous les mois 500 Frs. Si nous supposons que cet individu réagit de manière optimale aux variations des taux (c'est-à-dire qu'il se conforme au problème précédent d'optimisation), nous sommes alors en mesure d'évaluer la valeur actuelle  $C(t_0, r_0)$  de l'échéancier aléatoire de son PEL. Nous représentons celle-ci sur le graphique (6) en fonction du taux court d'aujourd'hui<sup>7</sup> . Ce prol de gain est accompagné d'une politique optimale complètement décrite par la frontière d'exercice, qui correspond aux points pour lesquels il est optimal pour l'individu d'agir (fermer ou convertir son PEL). Pour les valeurs précédentes des paramètres, celle-ci correspond à la la gure (7). Nous pouvons alors distinguer deux régions :

- 1. la région noire correspond à la région de fermeture du PEL sans exercice de l'option de conversion ;
- 2. la région hachurée est la région d'exercice de l'option de conversion (fermeture de la phase d'épargne, suivie par la phase d'emprunt).

Un des enjeux pour la banque est alors de savoir si la prime d'état suffit à couvrir les engagements et les frais de gestion lorsque le client suit la politique optimale précédente. Pour ce faire, nous simulons des scénarios de taux conformément au modèle retenu. Pour chaque scénario, nous appliquons la politique optimale et valorisons l'ensemble des flux versés et reçus par la banque. Ainsi, la figure (8) représente la valeur du PEL pour la banque d'un client qui maximise son profit en supposant des frais de gestion de l'ordre de 40 bps sur la phase d'épargne et de 10 bps sur la phase d'emprunt.

$$
\begin{array}{rcl}\ndr\,(t) & = & a\,(b - r\,(t))\,dt + \sigma\,dW\,(t) \\
r\,(t_0) & = & r_0\n\end{array}\n\tag{35}
$$

<sup>7</sup>Les valeurs des paramètres sont

 $0.5$ b = 3.5% 1%

Nous avons posé  $t_{+} = 10$  ans et la durée de l'emprunt T est fixé aussi à 10 ans. Pour la résolution numérique, nous utilisons l'algorithme de Crank-Nicholson avec 1000 points de discrétisation dans le temps et 250 points de discrétisation dans l'espace. Pour les conditions aux bornes, nous utilisons l'approche classique de Neumann.

<sup>6</sup>Vasicek [1977] considère que la variable d'état est le taux d'intérêt instantané. Il suppose que celui-ci suit un processus d'Ornstein-Uhlenbeck

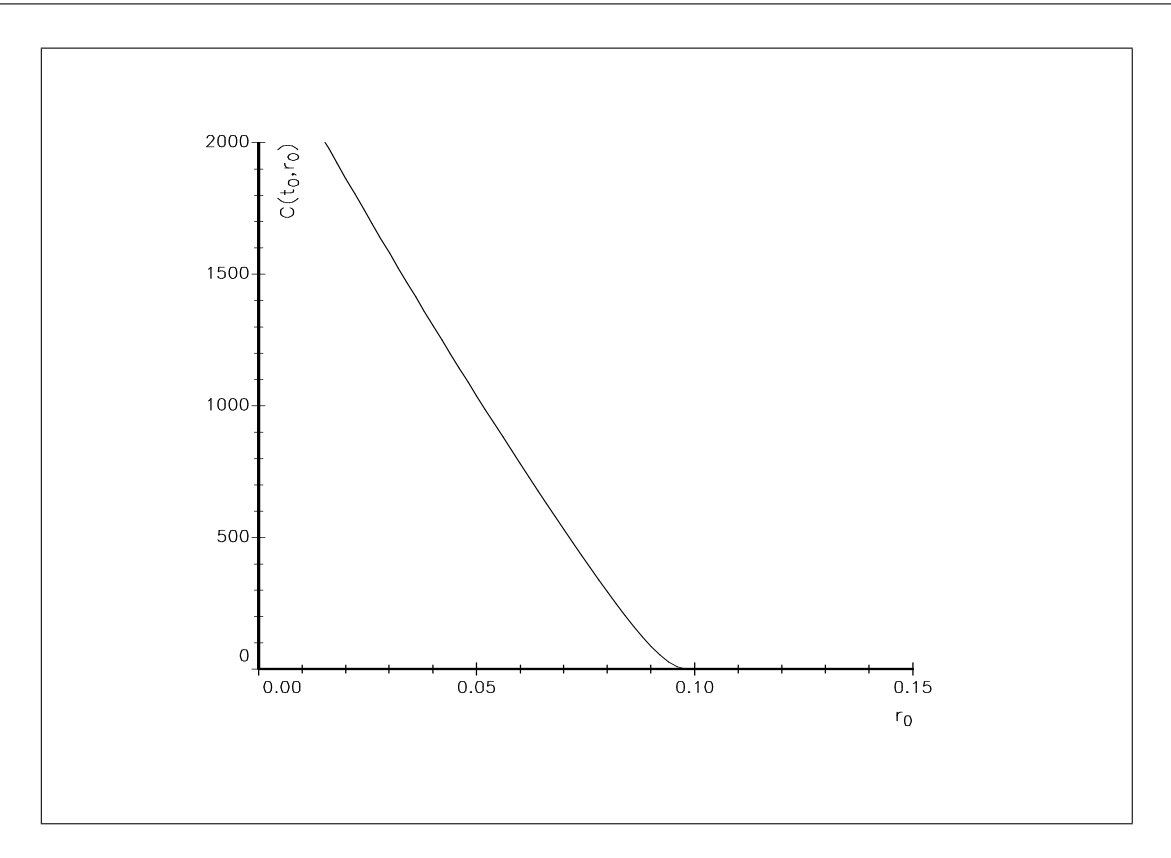

FIG. 6 - Valeur de l'option  $C(t_0, r_0)$  pour le détenteur du PEL

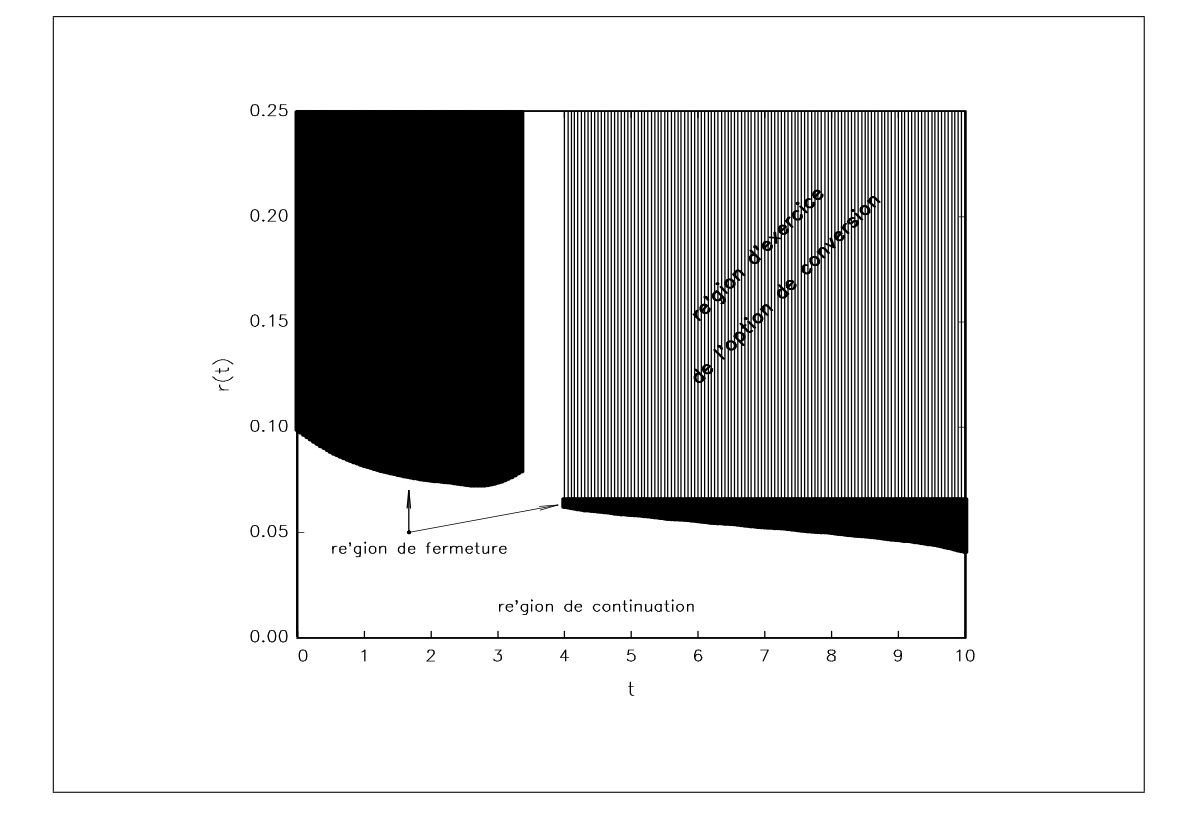

Fig. 7 Frontière d'exercice

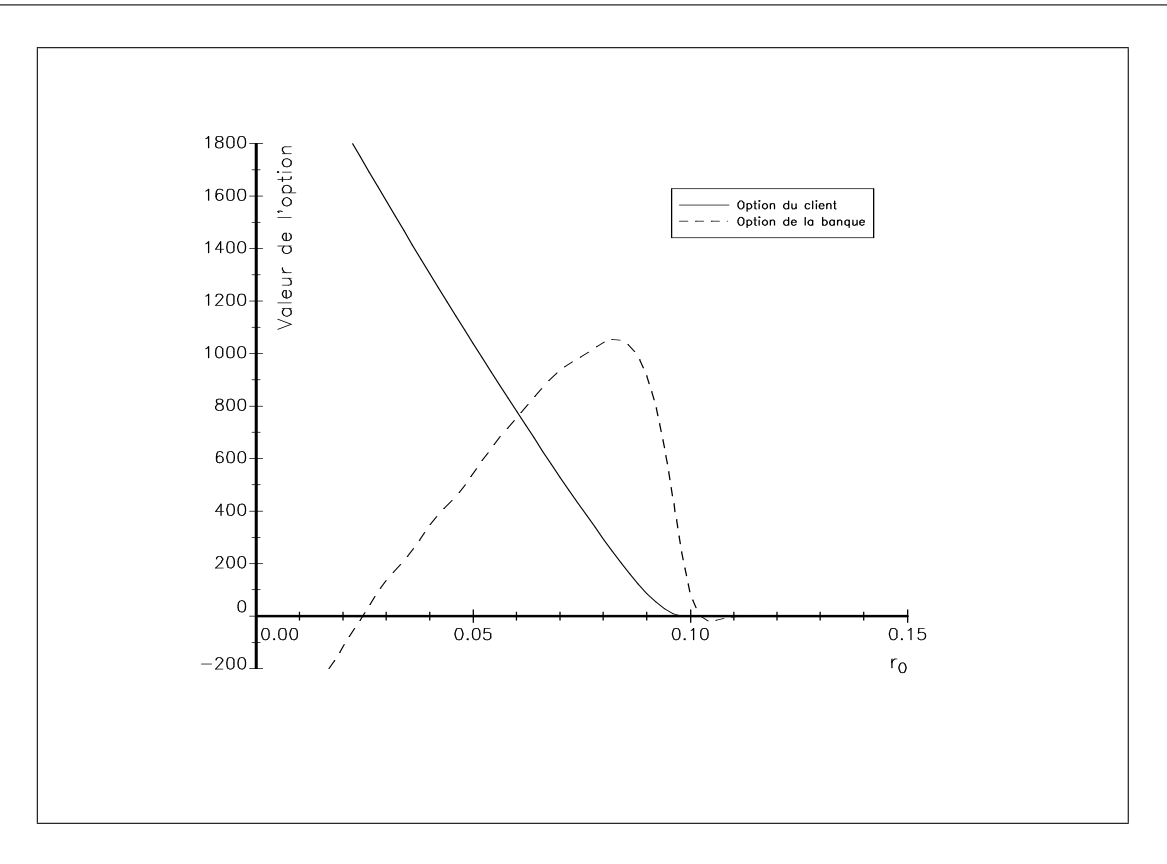

Fig. 8 Gain moyen de la banque

Nous devons cependant noter que ce comportement optimal ne représente pas le pire scénario pour la banque. Ainsi, même si la banque est gagnante dans une approche rationnelle du produit, nous devons garder à l'esprit que le client peut agir diérement du programme d'optimisation retenu. Il nous a alors semblé intéressant de considérer le pire scénario. Cela revient à dénir un nouveau programme d'optimisation où le client cherche à coûter le plus cher possible à sa banque. D'un point de vue mathématique, le programme s'écrit

$$
P(t,r) = u_0 \beta(t,t_0) + (M - c) \sum_{i=0}^{\lfloor t/n \rfloor - 1} \beta(t,t_i) + \inf_{\tau \in \mathcal{T}(t,t_+)} \mathbb{E}_{\mathbb{Q}} \left[ (M - c) \sum_{i=\lfloor t/n \rfloor}^{\lfloor \tau/n \rfloor} \beta(t,t_i) - \left( (N_{\#} - K(\tau;T) + c_{\#})_+ + \tilde{\mathbf{V}}(\tau) \right) \beta(t,\tau) \middle| \mathcal{F}_t \right] (36)
$$

où c et  $c_{\#}$  représentent respectivement les frais de gestion sur les phases d'épargne et d'emprunt. Même si ce programme a peu de sens d'un point de vue économique, il permet néanmoins de déterminer l'exposition maximale de la banque à l'ouverture d'un PEL. A titre de comparaison, nous représentons sur les figures (9) et (10) les diérences entre ce comportement et celui optimal.

#### 4.2.3 Calcul du capital économique

L'approche de l'option américaine est aussi intéressante, puisqu'elle permet de calculer la value-at-risk du PEL. En effet, pour un taux donné, nous pouvons déterminer numériquement le distribution des pertes. Par exemple, le graphique (11) présente celle-ci pour  $r_0 = 3\%$ . A partir de cette distribution, nous pouvons alors calculer les quantiles et donc le capital économique (voir les graphiques 12 et 13).

Remarque 1 Nous avons obtenu l'ensemble des résultats précédents pour un jeu de paramètre donné pour le modèle de Vasicek et pour des caractéristiques particulières pour le PEL. Les exemples précédents nous

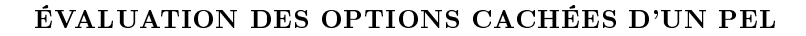

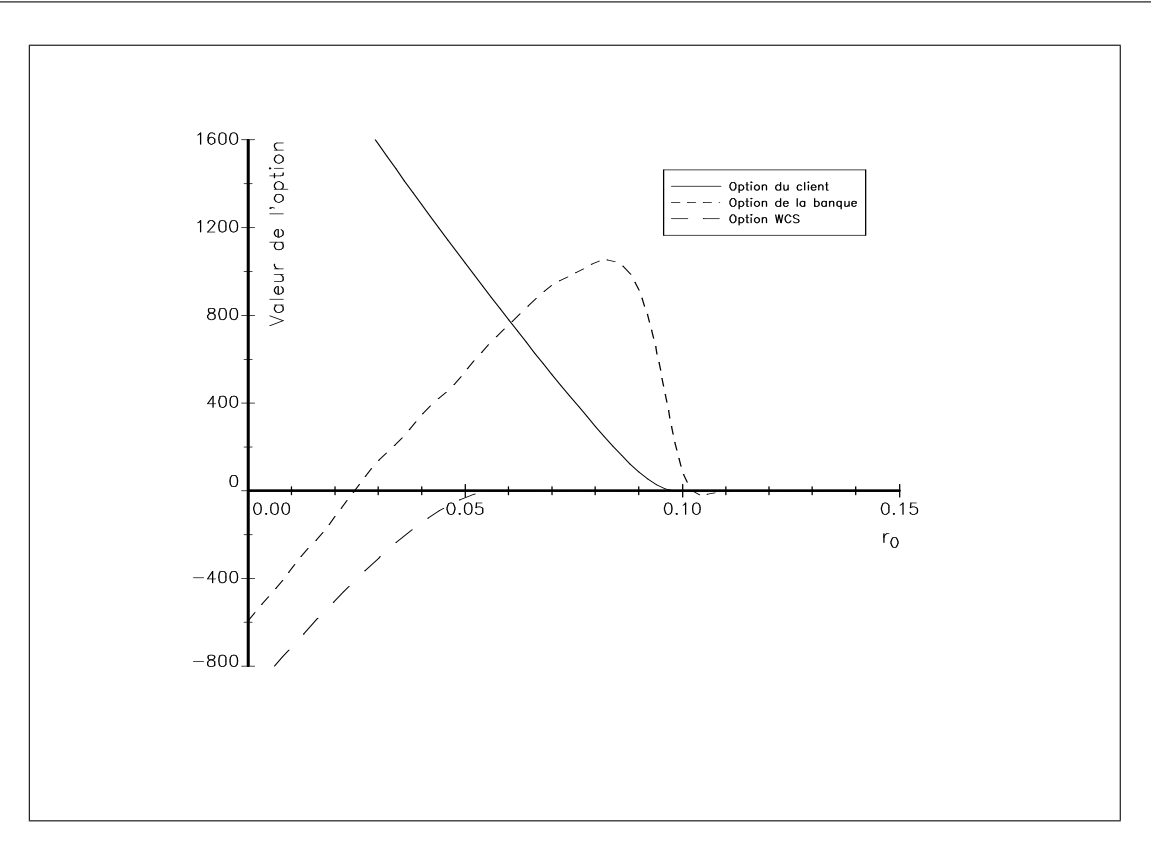

Fig. 9 Pire scénario pour la banque

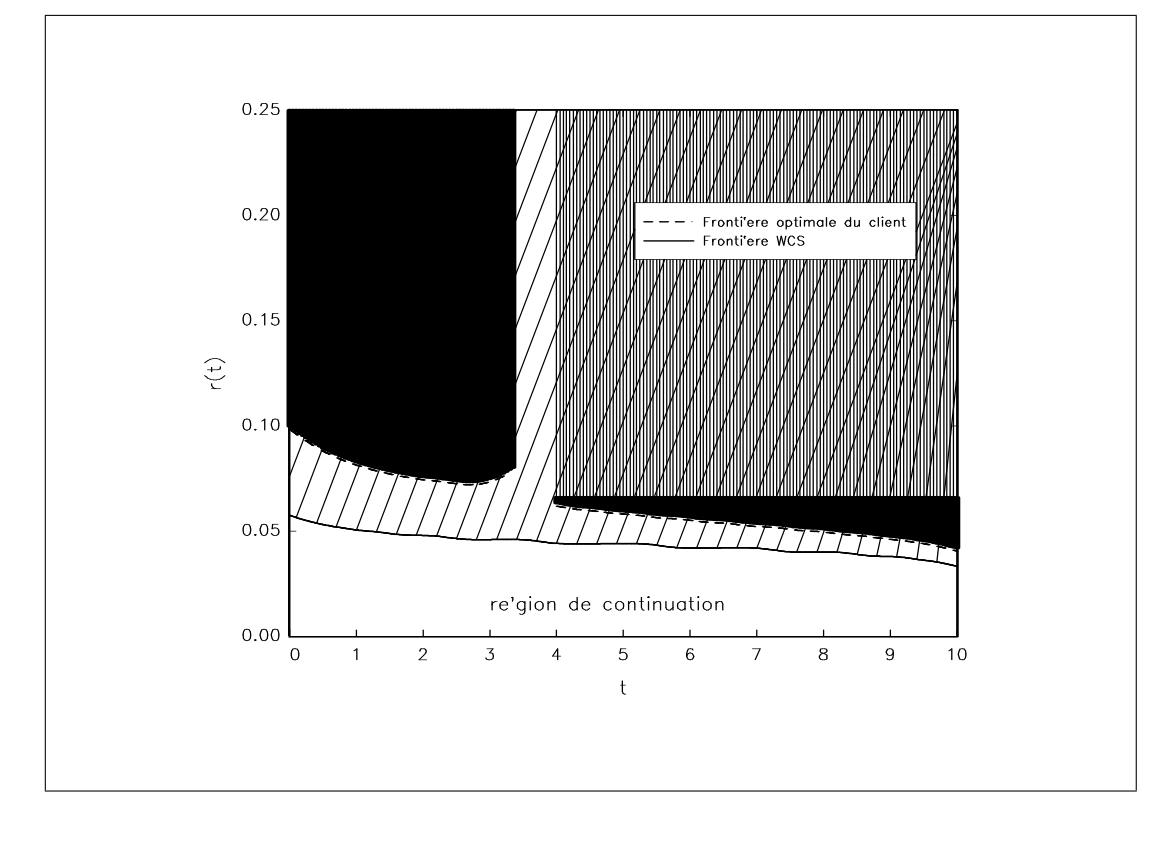

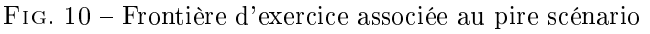

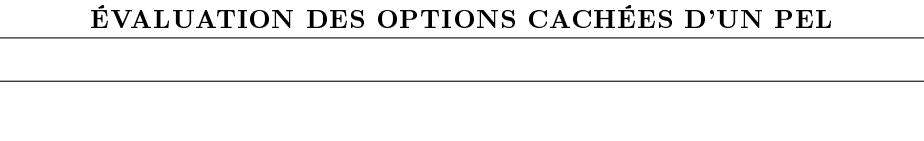

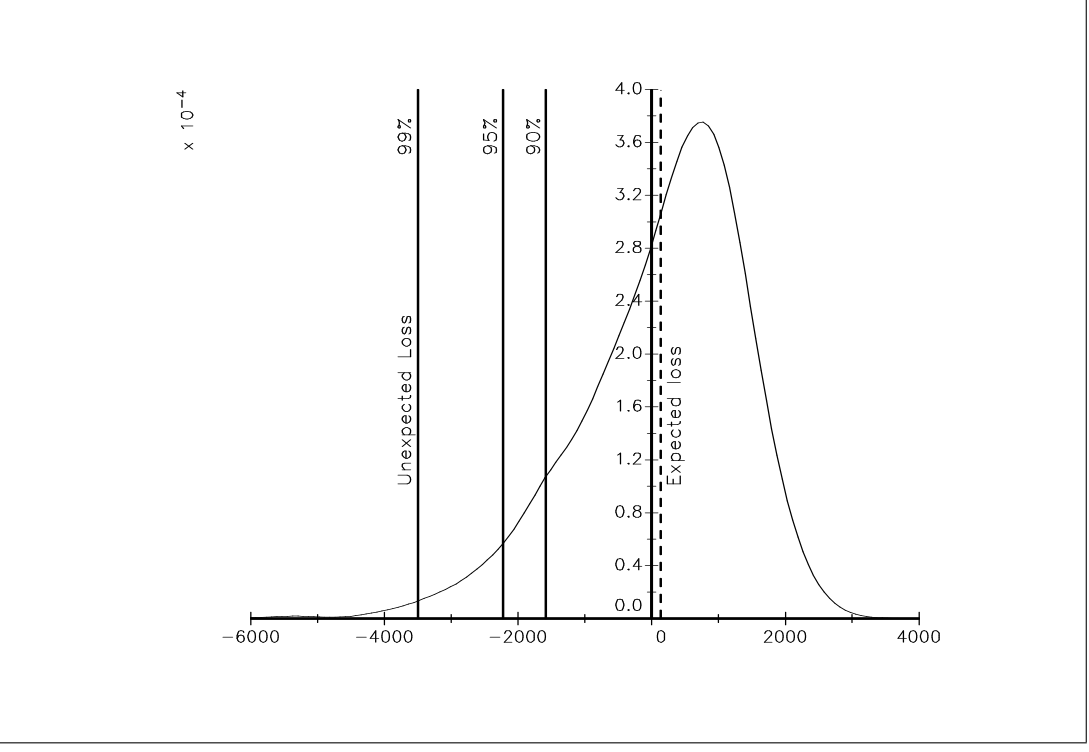

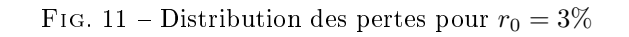

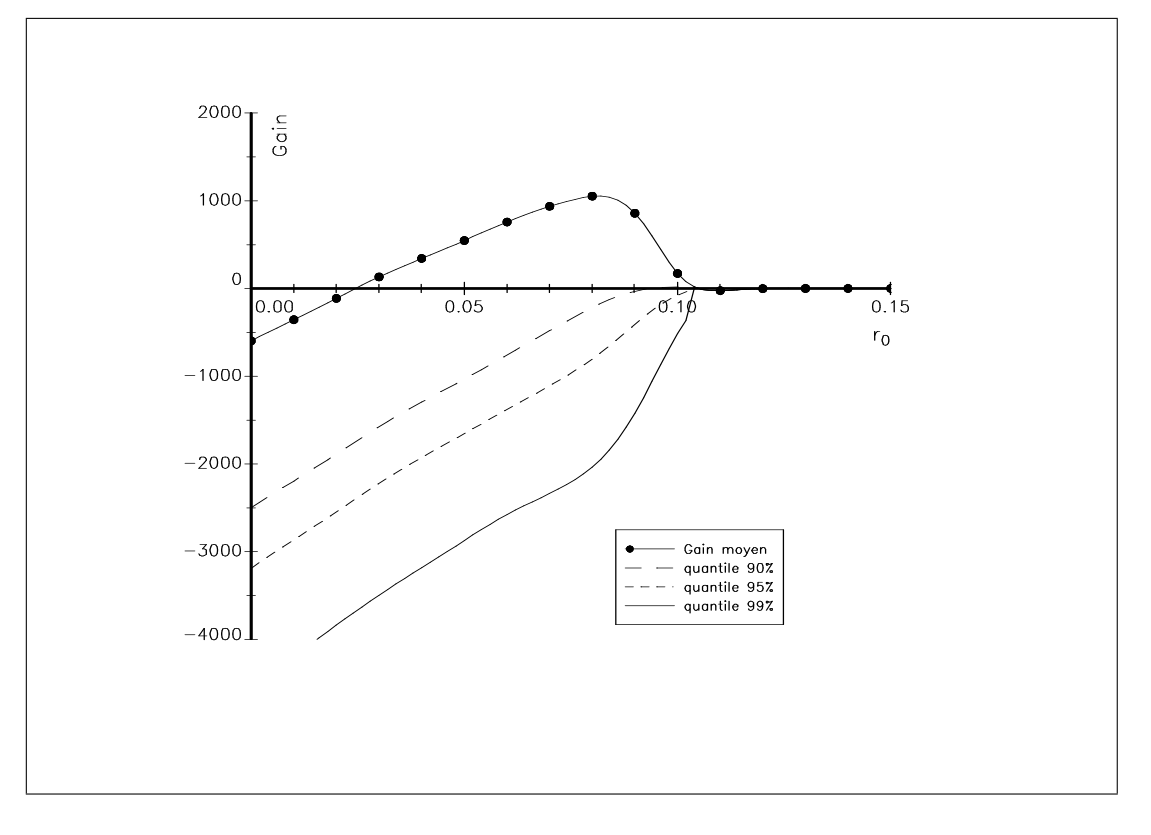

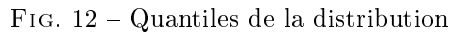

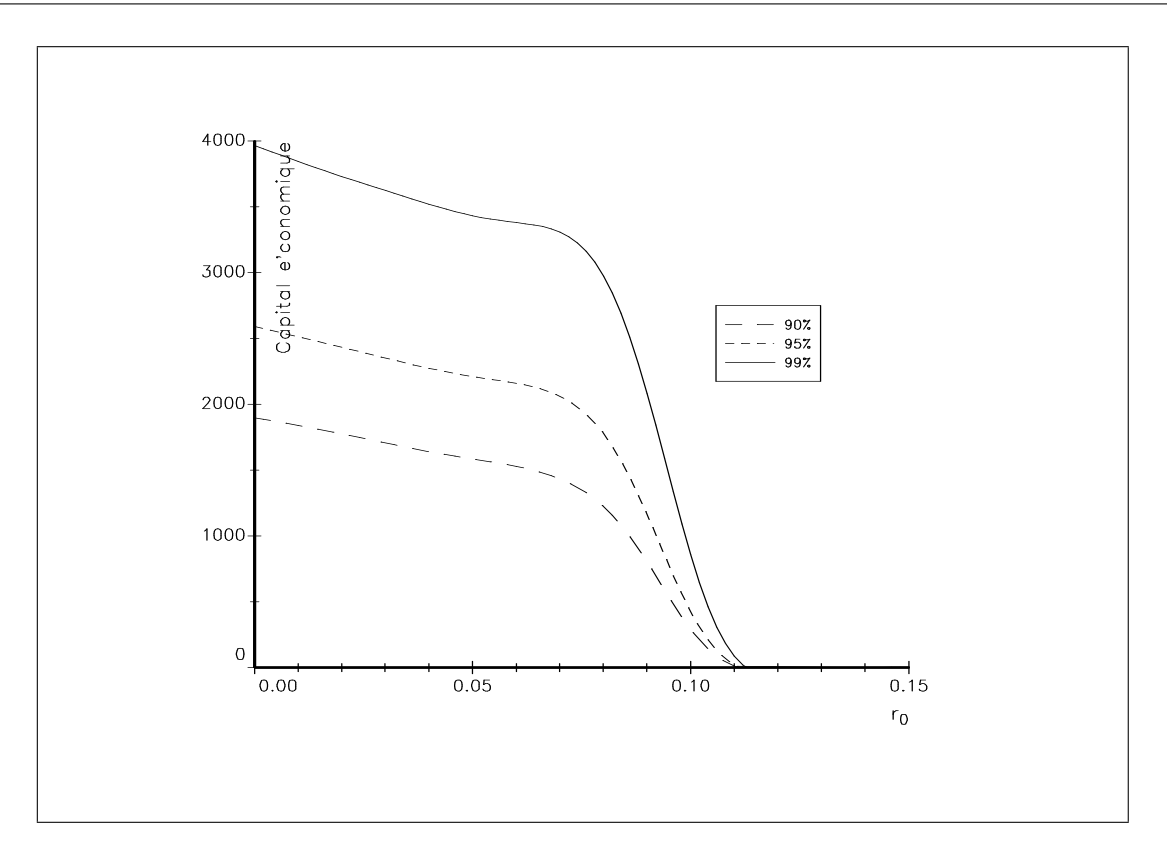

Fig. 13 – Capital économique pour  $r_0 = 3\%$ 

permettent d'introduire les diérentes notions sous-jacentes pour comprendre la construction d'une méthodologie de calcul d'un capital économique sur le Plan Epargne Logement. Nous ne pouvons cependant tirer des conclusions et des règles normatives sur la rentabilité du PEL en général. Ainsi, l'annexe B présente les sensibilités aux différents paramètres. Nous remarquons ainsi que cette rentabilité dépend très fortement des valeurs des paramètres.

Remarque 2 Le capital économique calculé précédemment porte sur un horizon de 10 ans. Ce n'est donc pas le montant de fonds propres qu'il faudrait allouer dans le cadre d'un exercice d'allocation annuel.

# 5 Applications

L'objet de cette section est d'appliquer la méthodologie précédente à des situations réelles. Nous nous plaçons à la date de 18 novembre 1999. La courbe des taux correspondante est représentée sur le graphique (14). Nous remarquons que celle-ci est croissante. Nous calibrons alors le modèle de Vasicek sur cette courbe des taux. Les valeurs obtenues pour les paramètres sont  $a = 0.4628$ ,  $b = 6.5\%$  et  $\sigma = 1\%$ . La valeur actuelle du taux court est  $r_0 = 2.56\%$ . Implicitement, avec le modèle de taux calibré, nous anticipons une hausse des taux courts (voir le graphique 14).

### 5.1 L'impact de la baisse des taux du PEL du mois de juillet 1999

Nous considérons l'ouverture d'un PEL le 18 novembre 1999 de versement initial égal à 2000 Frs et de versement régulier mensuel égal à 500 Frs. Nous cherchons à mesurer l'impact de la baisse des taux du PEL intervenue au mois de juillet 1999. Pour cela, nous valorisons les options en utilisant successivement les anciens taux ( $\gamma_{\text{PEL}} = 4\%$  et  $\rho_{\text{PEL}} = 4.6\%$ ) et les nouveaux taux ( $\gamma_{\text{PEL}} = 3.6\%$  et  $\rho_{\text{PEL}} = 4.2\%$ ). La valeur des options et les frontières d'exercice correspondantes sont représentées sur les graphiques 15 à 18. Nous

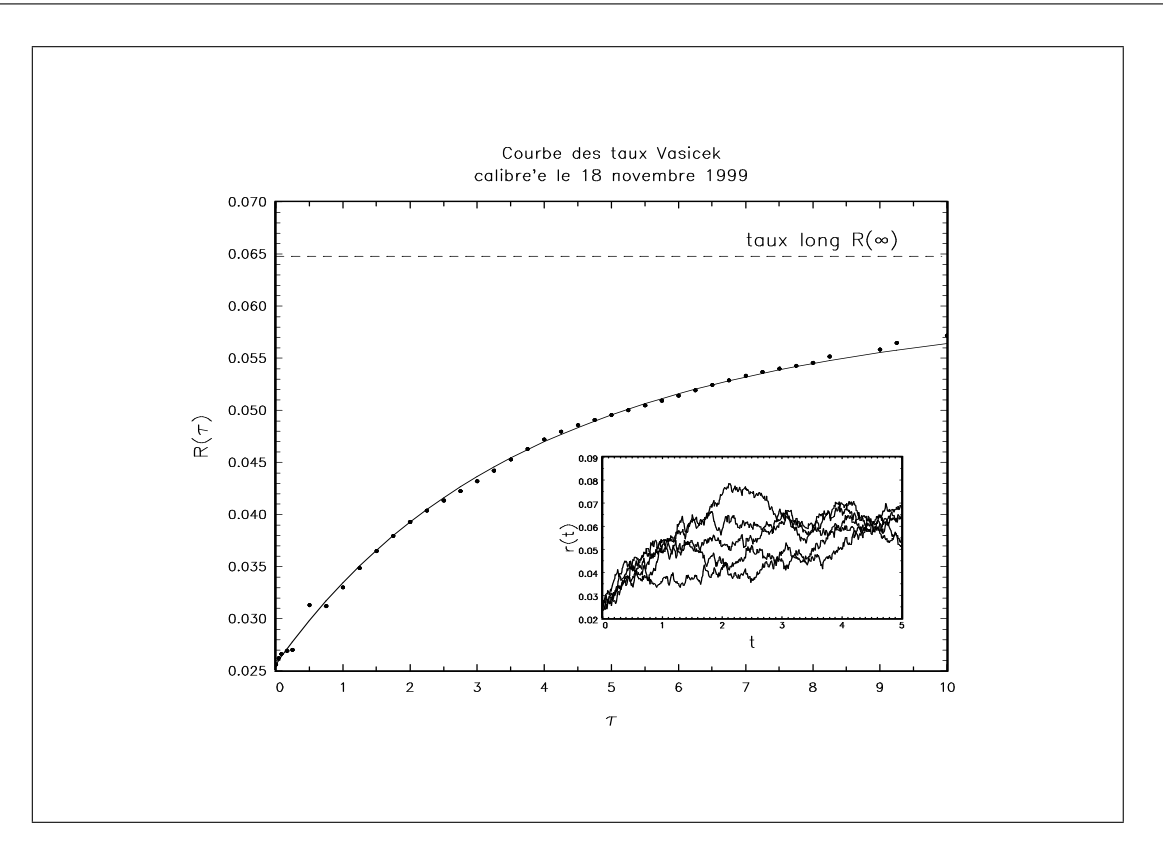

Fig. 14 Courbe des taux du 18 novembre 1999

voyons que cette baisse entraine une légère dégradation de la rentabilité du PEL pour la banque. De plus, la valeur de l'option de la banque tend à se rapprocher de l'option WCS.

#### 5.2 L'influence du mode de calcul des droits à prêts

Nous devons noter que le mode de calcul des droits à prêts a une influence importante sur la rentabilité du PEL. Si l'état avait décidé de dénir les droits à prêts en fonction du total des intérêts versés (c'est-à-dire en prenant en compte la prime d'état), les PEL seraient beaucoup moins rentables pour la banque dans ce cas à cause de la possibilité de conversion du prêt en emprunt. Reprenons l'exemple précédent (avec  $\gamma_{\text{PEL}} = 3.6\%$  et  $\rho_{\text{PEL}} = 4.2\%$ ). Les graphiques (19) et (20) représentent respectivement la valeur des options et les frontières d'exercice lorsque les droits à prêts tiennent compte de la prime d'état. Une comparaison avec le graphique (17) montre que la perte est beaucoup plus forte (on passe ainsi d'une perte de 250 francs à une perte de 1750 francs).

#### 5.3 Mesures de la rentabilité et du capital économique des PEL ouverts au mois de novembre 1999

Nous considérons maintenant l'ouverture d'un PEL compte tenu de la courbe des taux observés le 18 novembre. Nous cherchons à mesurer le risque en fonction du versement initial  $v_0$  et du versement régulier annuel M. Actuellement, la valeur de l'option pour le client est positive. Par exemple, pour un versement initial de 5000 Frs et pour des versements réguliers mensuels de 667 Frs (montant annuel de 8000 Frs), celle-ci s'élève à 1182 Frs.

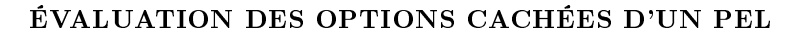

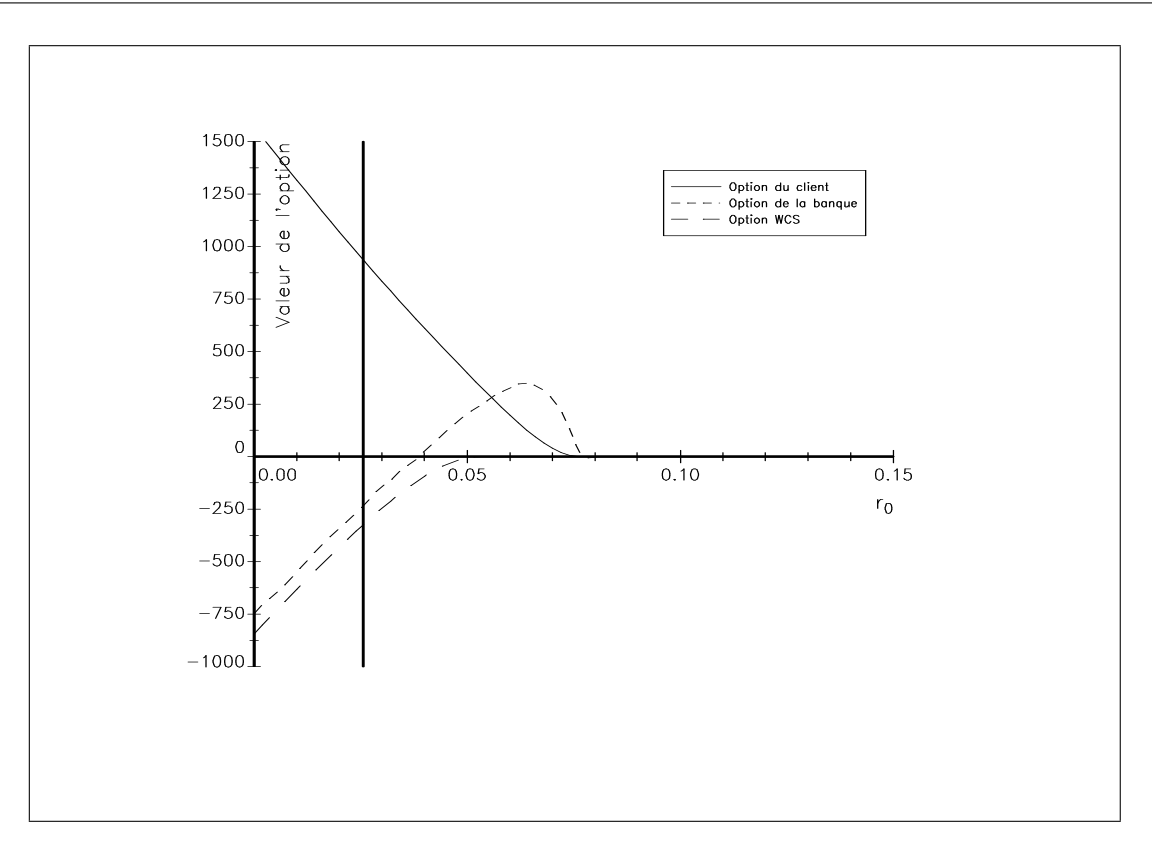

Fig. 15 – Valeur des options ( $\gamma_{\text{PEL}} = 4\%$  et  $\rho_{\text{PEL}} = 4.6\%)$ 

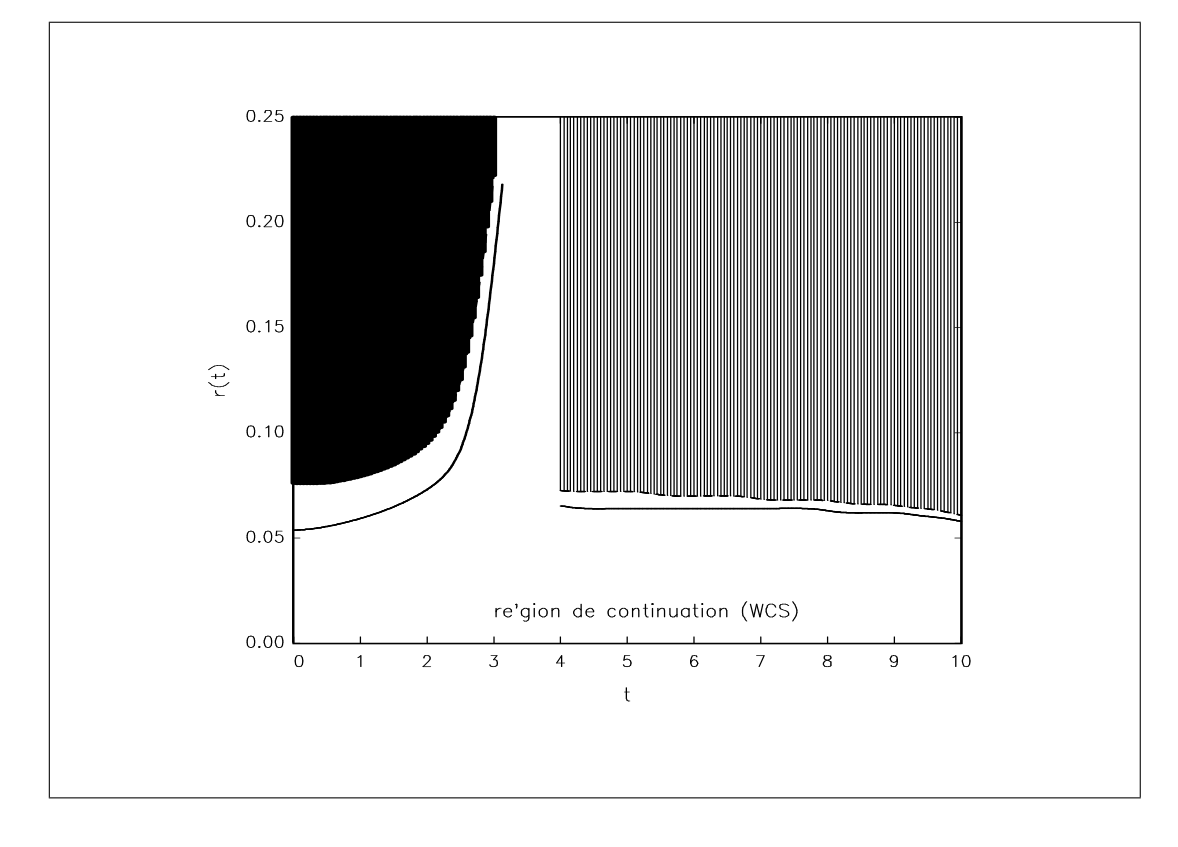

FIG. 16 – Frontières d'exercice ( $\gamma_{\rm PEL} = 4\%$  et  $\rho_{\rm PEL} = 4.6\%$ )

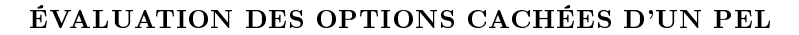

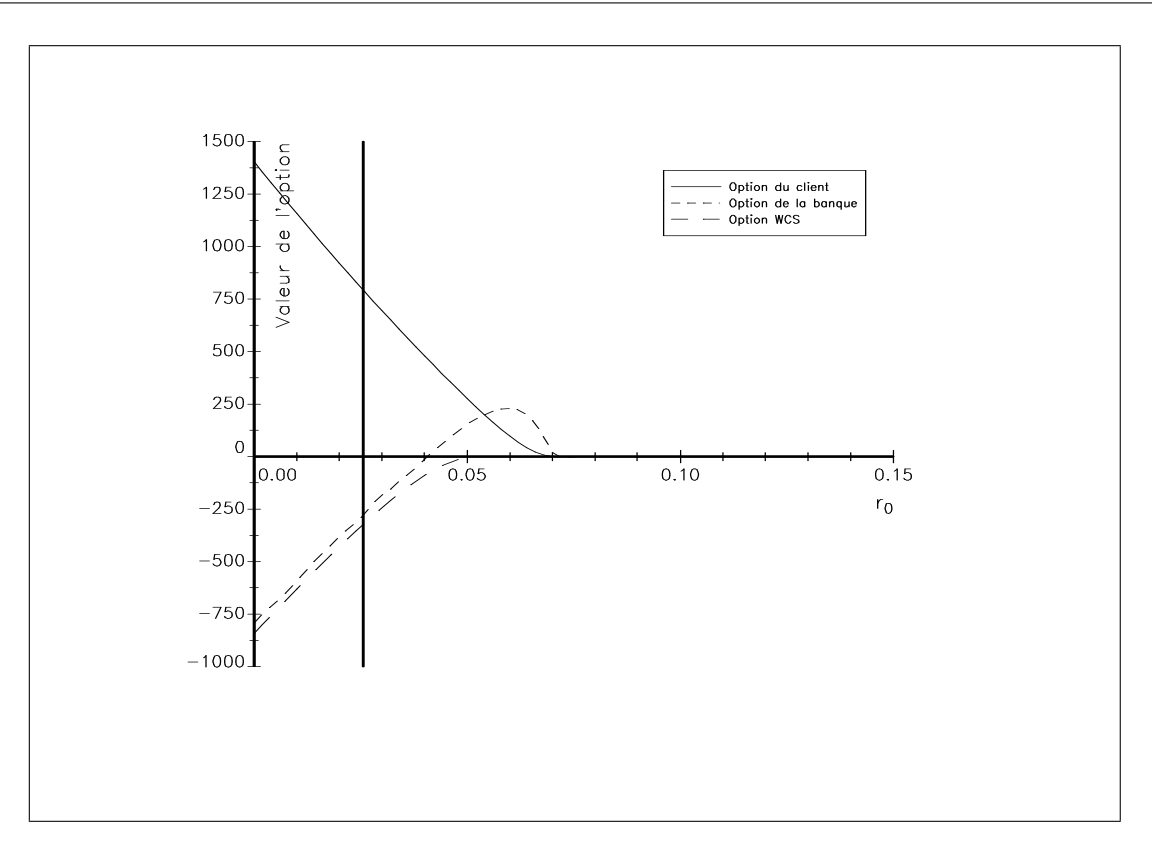

FIG. 17 – Valeur des options ( $\gamma_{PEL} = 3.6\%$  et  $\rho_{PEL} = 4.2\%$ )

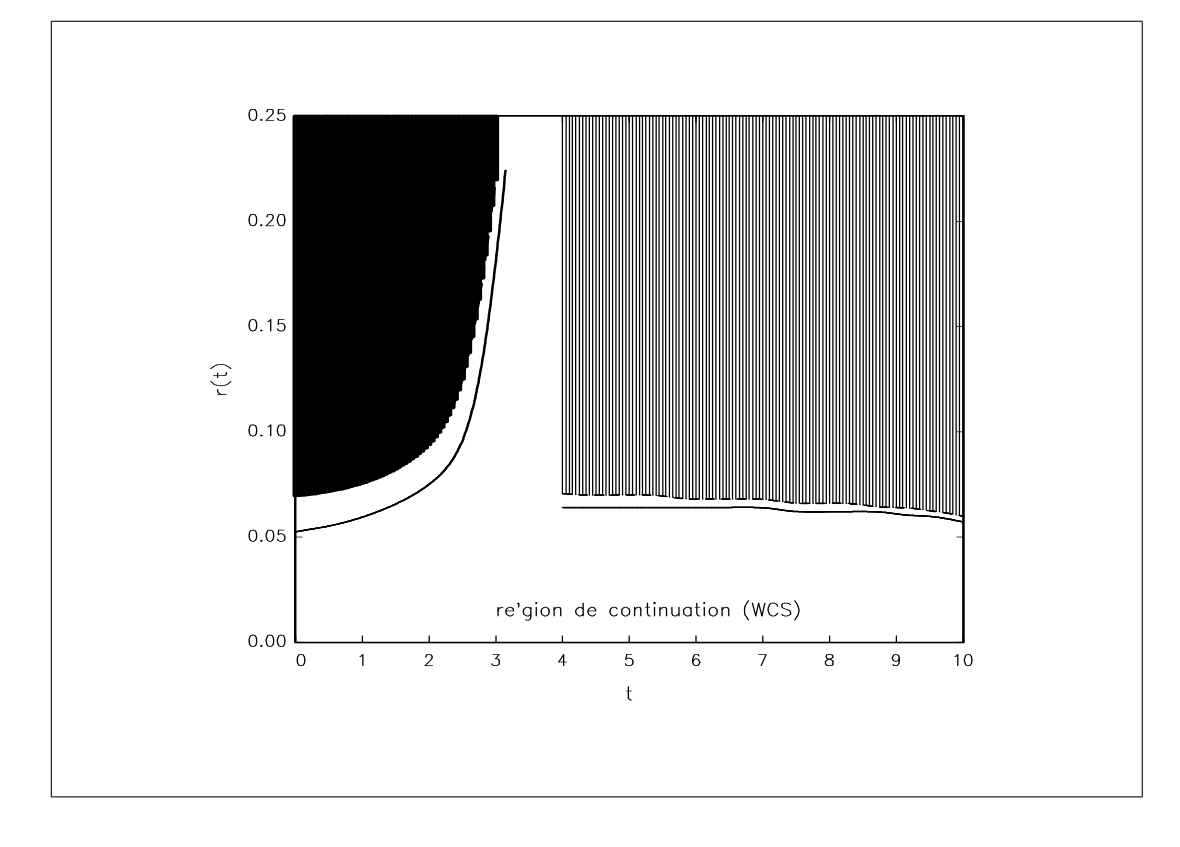

FIG. 18 – Frontières d'exercice ( $\gamma_{\rm PEL} = 3.6\%$  et  $\rho_{\rm PEL} = 4.2\%$ )

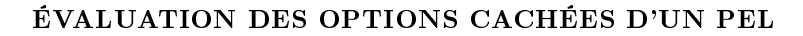

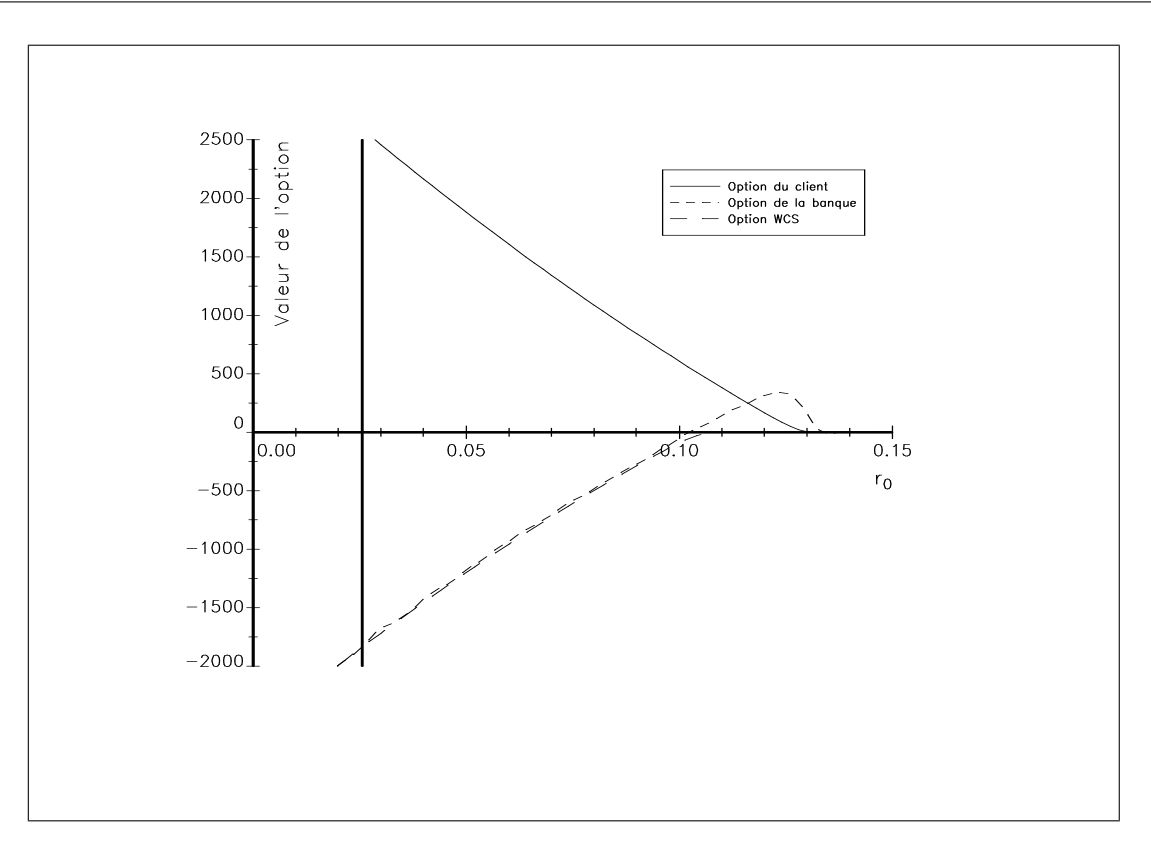

FIG. 19 - Influence du mode de calcul des droits à prêts sur la valeur des options

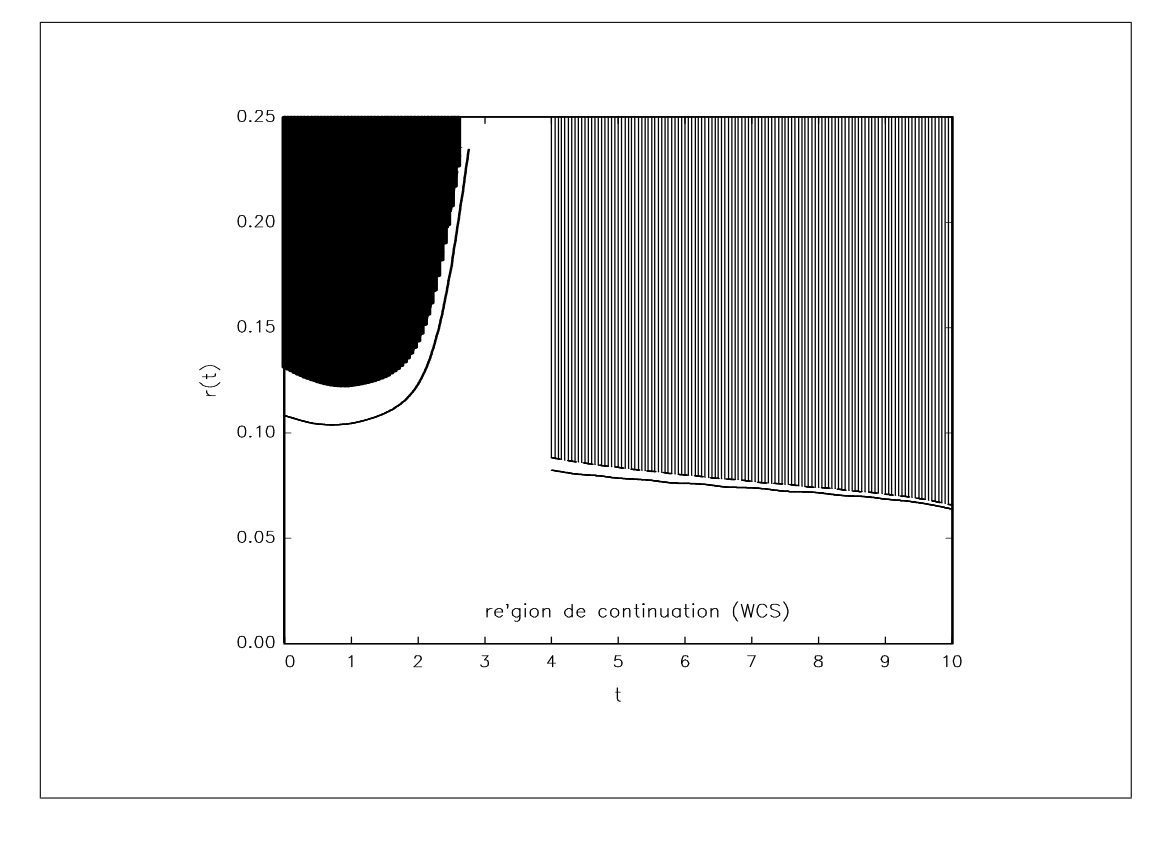

FIG. 20 - Influence du mode de calcul des droits à prêts sur les frontières d'exercice

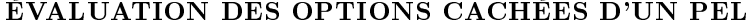

| Valeur de l'option pour le client |      |      |      |       |       |       |       |  |
|-----------------------------------|------|------|------|-------|-------|-------|-------|--|
| $\smallsetminus M$<br>$v_0$       | 4000 | 6000 | 8000 | 10000 | 15000 | 30000 | 50000 |  |
| 1500                              | 533  | 755  | 978  | 1201  | 1758  | 3097  | 4367  |  |
| 3000                              | 620  | 842  | 1065 | 1288  | 1845  | 3171  | 4432  |  |
| 5000                              | 736  | 959  | 1182 | 1404  | 1961  | 3270  | 4519  |  |
| 10000                             | 1028 | 1250 | 1473 | 1695  | 2252  | 3517  | 4734  |  |
| 20000                             | 1612 | 1834 | 2056 | 2278  | 2811  | 4006  | 5159  |  |

Pour la banque, la valeur de l'option est systématiquement négative. Dans le cas du PEL précédent, celle-ci est égale à -442 Frs.

| Valeur de l'option pour la banque |        |        |        |         |         |         |          |  |
|-----------------------------------|--------|--------|--------|---------|---------|---------|----------|--|
| $\smallsetminus M$<br>$v_0$       | 4000   | 6000   | 8000   | 10000   | 15000   | 30000   | 50000    |  |
| 1500                              | $-172$ | $-252$ | $-318$ | $-378$  | -553    | $-1247$ | $-1947$  |  |
| 3000                              | $-232$ | $-314$ | -369   | $-428$  | $-621$  | $-1271$ | $-1903$  |  |
| 5000                              | $-302$ | $-372$ | $-442$ | -482    | -695    | $-1403$ | $-2124$  |  |
| 10000                             | $-459$ | -509   | -597   | -672    | -809    | $-1475$ | $-21.55$ |  |
| 20000                             | -798   | $-854$ | -927   | $-1032$ | $-1172$ | $-1812$ | $-2548$  |  |

Le tableau suivant permet de calculer le quantile des pertes à 99% (c'est-à-dire la valeur de l'Unexpected Loss). Ce quantile est une mesure du risque. Nous voyons ainsi que dans le cas du PEL précédent, il y a une probabilité de 1% que la perte actualisée soit supérieure à 3022 Frs.

| Quantile des pertes de la banque à 99% |      |      |      |       |       |       |       |  |
|----------------------------------------|------|------|------|-------|-------|-------|-------|--|
| $\smallsetminus M$<br>$v_0$            | 4000 | 6000 | 8000 | 10000 | 15000 | 30000 | 50000 |  |
| 1500                                   | 1349 | 1967 | 2542 | 3244  | 4923  | 8653  | 13203 |  |
| 3000                                   | 1529 | 2182 | 2634 | 3302  | 4874  | 8655  | 13644 |  |
| 5000                                   | 1709 | 2378 | 3022 | 3479  | 5224  | 9105  | 13792 |  |
| 10000                                  | 2240 | 2600 | 3361 | 3972  | 5592  | 9508  | 13476 |  |
| 20000                                  | 3190 | 3927 | 4478 | 4950  | 6340  | 10210 | 14809 |  |

Enfin, nous avons calculer la valeur du capital économique. Toujours pour l'exemple du PEL précédent, celui-ci vaut 2580 Frs. Cela veut dire que théoriquement, l'ouverture d'un PEL le 18 novembre 1999 dont le versement initial est de 5000 Frs et dont le versement régulier mensuel est de 667 Frs doit donner lieu à une mobilisation de fonds propres de 2580 Frs dans le cadre d'un exercice décennal d'allocation.

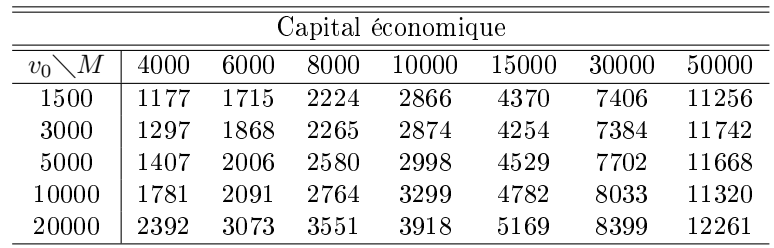

#### 5.4 Etude par génération de taux

Cette étude est très importante, puisqu'elle permet d'approcher la rentabilité des PEL en fonction des générations de taux. Même si le modèle optionnel ne reflète pas la réalité, il fournit néanmoins un certain nombre d'indications :

- La rentabilité du PEL pour une banque dépend de la génération, et plus particulièrement de la date d'ouverture.
- Ce n'est pas parce que deux PEL ont la même rentabilité actualisée que le risque est le même.
- A une date donnée, certaines générations sont plus rentables que d'autres.

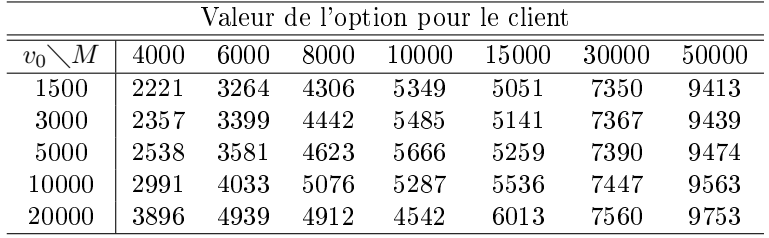

A titre illustratif, voici les résultats pour un PEL ouvert le 18 novembre 1990 :

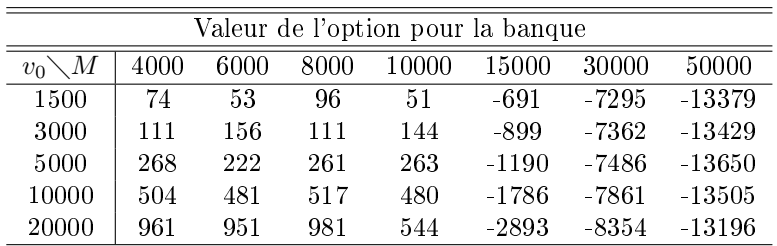

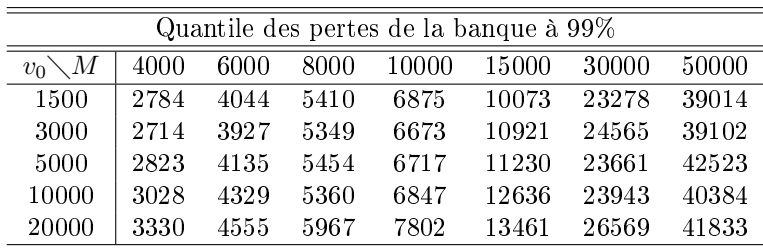

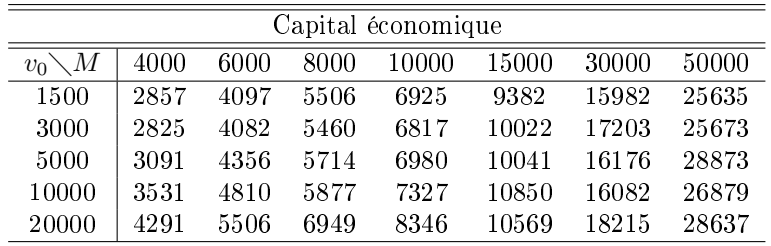

# 6 L'inuence de l'évolution des taux d'intérêts sur la fonction de survie du PEL et des taux de fermeture

Nous consacrons cette section à l'étude de l'influence des taux sur la fonction de survie du PEL. Dans un premier paragraphe, nous dénissons le concept de fonction de survie, et nous indiquons comment nous pouvons la construire à partir du temps d'arrêt. Dans un second paragraphe, nous construisons la fonction de survie pour diérents scénarios de taux. Dans un troisième paragraphe, nous étudions les taux de fermeture.

### 6.1 Construction de la fonction de survie

Nous rappelons que la frontière d'exercice est construite à partir de la région de continuation

$$
\mathcal{D} = \{(t, r) \in [t_0, t_+] \times \mathbb{R} \, | \mathbf{C}_{\Box}(t, r) > f(t, r) \} \tag{37}
$$

et que le temps d'arrêt optimal  $\tau^\star$  est alors le premier instant de sortie de  ${\cal D}$ 

$$
\tau^* = \inf \left\{ t \in [t_0, t_+] \, | \, (t, r(t)) \in \mathcal{D} \right\} \tag{38}
$$

Notons  $\mathbf{F}(t) = \Pr(\tau^* < t | \mathcal{F}_{t_0})$  la fonction de répartition de  $\tau^*$  dont le support est  $[t_0, t_+]$ . La fonction de survie  $\mathbf{S}(t) = \Pr(\tau^* \ge t \mid \mathcal{F}_{t_0}) = 1 - \mathbf{F}(t)$  représente donc la probabilité que le PEL n'ait pas fermé en t. Dans le cas où la frontière d'exercice est une barrière constante, nous disposons d'une formule analytique pour la fonction de densité de  $\tau^\star$ . Il est alors très facile d'en déduire la fonction de survie en utilisant une méthode d'intégration numérique. Le problème est ici un peu plus complexe, puisque la frontière d'exercice peut être quelconque. Dans ce cas, nous considérons la fonction de risque  $h(t)$  définie par

$$
h(t) = \lim_{dt \to 0^+} \frac{\Pr(t \le \tau^* < t + dt \mid \tau^* \ge t)}{dt} \tag{39}
$$

Il s'agit en quelque sorte d'une **probabilité de fermeture** entre t et  $t + dt$  pour un PEL, sachant qu'il n'a pas fermé en t. Dans notre cas, cette fonction de risque peut être calculée numériquement par la méthode de Monte Carlo. Nous construisons alors la fonction de survie très aisément, puisque nous avons la relation

$$
\mathbf{S}\left(t\right) = \exp - \int_{t_0}^t h\left(\theta\right) \, d\theta \tag{40}
$$

A titre d'illustration, nous considérons de nouveau l'exemple du paragraphe 4.2.2 de la page 11. Nous représentons sur le graphique (21) la fonction de survie pour différentes valeurs de  $r_0$ . Nous remarquons un phénomène remarquable, qui concerne le "décrochement" de la fonction de survie après 4 ans.

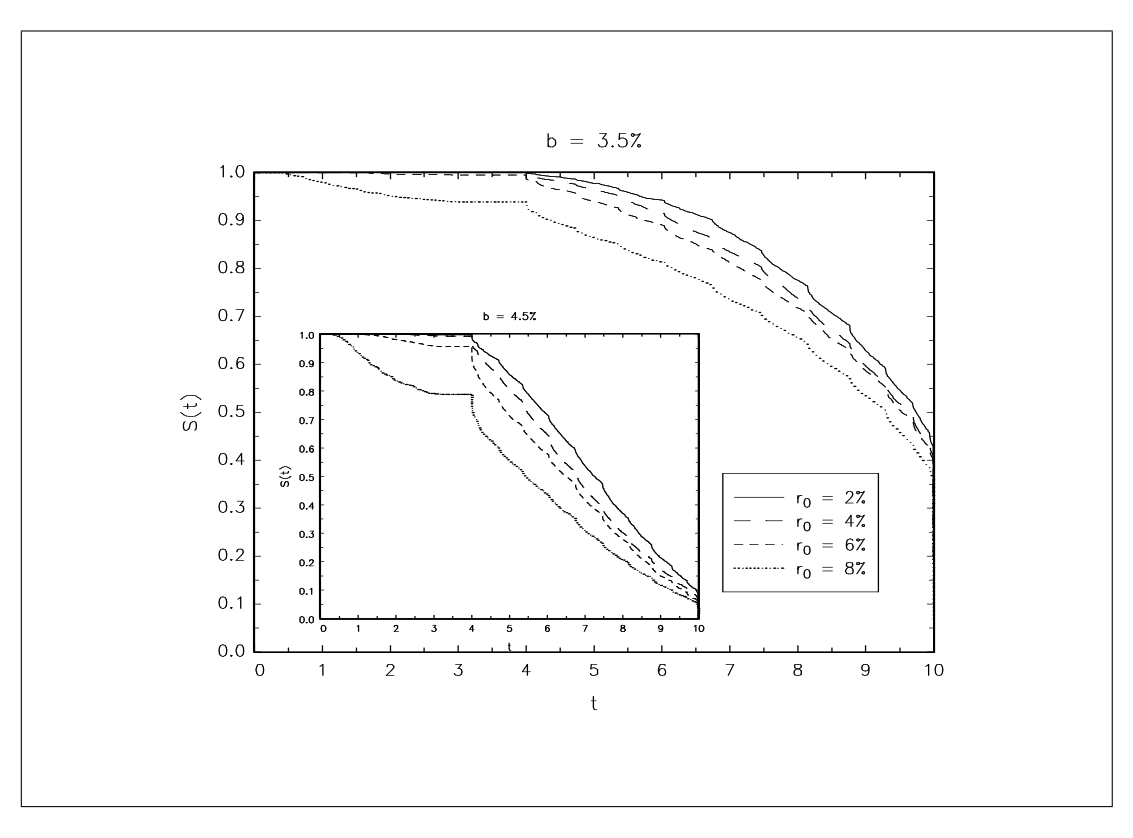

Fig. 21 Fonctions de survie

### 6.2 Application à diérents scénarios de taux

Nous considérons diérents scénarios de taux comparables à ceux de la présentation PEL de JP Morgan du 20 octobre 1999. Pour cela, nous utilisons le modèle généralisé de Vasicek utilisé par Hull et WHITE [1990] (voir l'annexe A de la page 27). Dans l'article original, les auteurs cherchent à déterminer la fonction  $b(t)$  compatible avec la courbe des taux observée. Dans notre cas, la démarche est différente. Nous nous donnons à priori différentes fonctions  $b(t)$  pour pouvoir simuler des scénarios de taux (voir les graphiques 22 et 23)<sup>8</sup>. Les valeurs des options et les frontières d'exercice sont celles représentées sur les graphiques (24) et (25). Enn, nous avons représenté les fonctions de survie correspondantes pour deux valeurs du paramètre σ. σ = 0.4% correspond à des scénarios quasi-certains, alors que σ = 5% introduit une incertitude assez forte sur les taux. Sur le graphique (26), nous remarquons qu'en général, la fermeture des PEL se produit beaucoup plus tôt lorsque le futur est incertain.

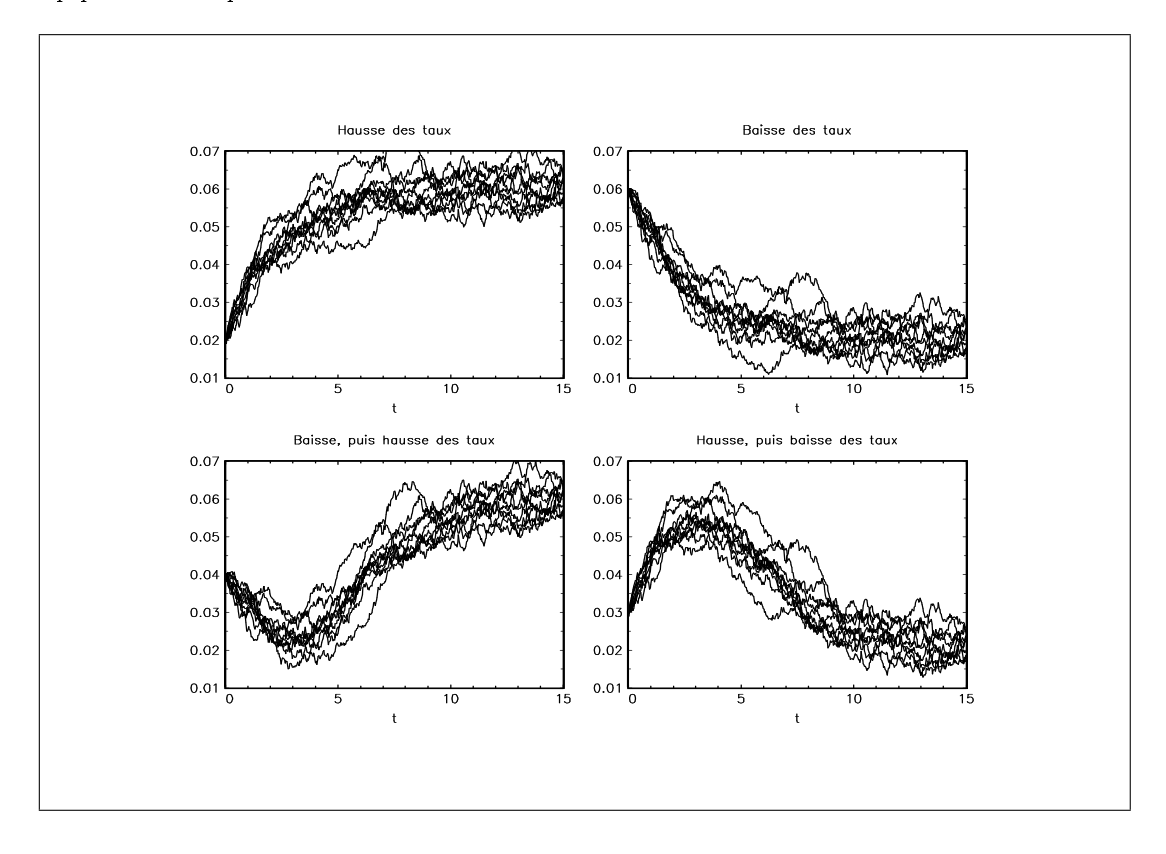

Fig. 22 Simulations de 10 trajectoires des quatre scénarios de taux

### 6.3 Liens avec les taux de fermeture

Connaissant la trajectoire observée des taux, nous sommes en mesure de calculer les taux de fermeture théorique. En introduisant un certain nombre de paramètres dans le modèle, nous disposons alors de degrès de liberté pour caler ces taux théoriques avec ceux observés.

# 7 Conclusion

Même si le modèle présenté ici ne reflète pas la réalité $^9,$  il est néanmoins un outil pertinent dans le cadre d'une couverture optionnelle des PEL (de type delta-vega). De plus, il peut aussi être considéré comme un outil d'aide à la décision pour le pilotage des politiques marketing (ouverture des PEL, politique de versements exceptionnels diérenciée selon la génération de taux, etc.)

<sup>&</sup>lt;sup>8</sup>Les paramètres utilisés sont  $a = 0.4$ ,  $\sigma = 0.04$  et  $\iota = 4$ . Les valeurs de  $b_$  et  $b_+$  sont 0.06 pour le scénario de hausse, 0.02 pour le scénario de baisse, 0.01 et 0.06 pour le scénario de baisse puis de hausse, et enfin 0.07 et 0.02 pour le scénario de hausse puis de baisse.

 $9$ Un certain nombre de degrès de liberté peut cependant être introduit dans le modèle avec peu de difficulté.

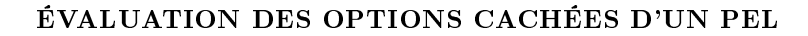

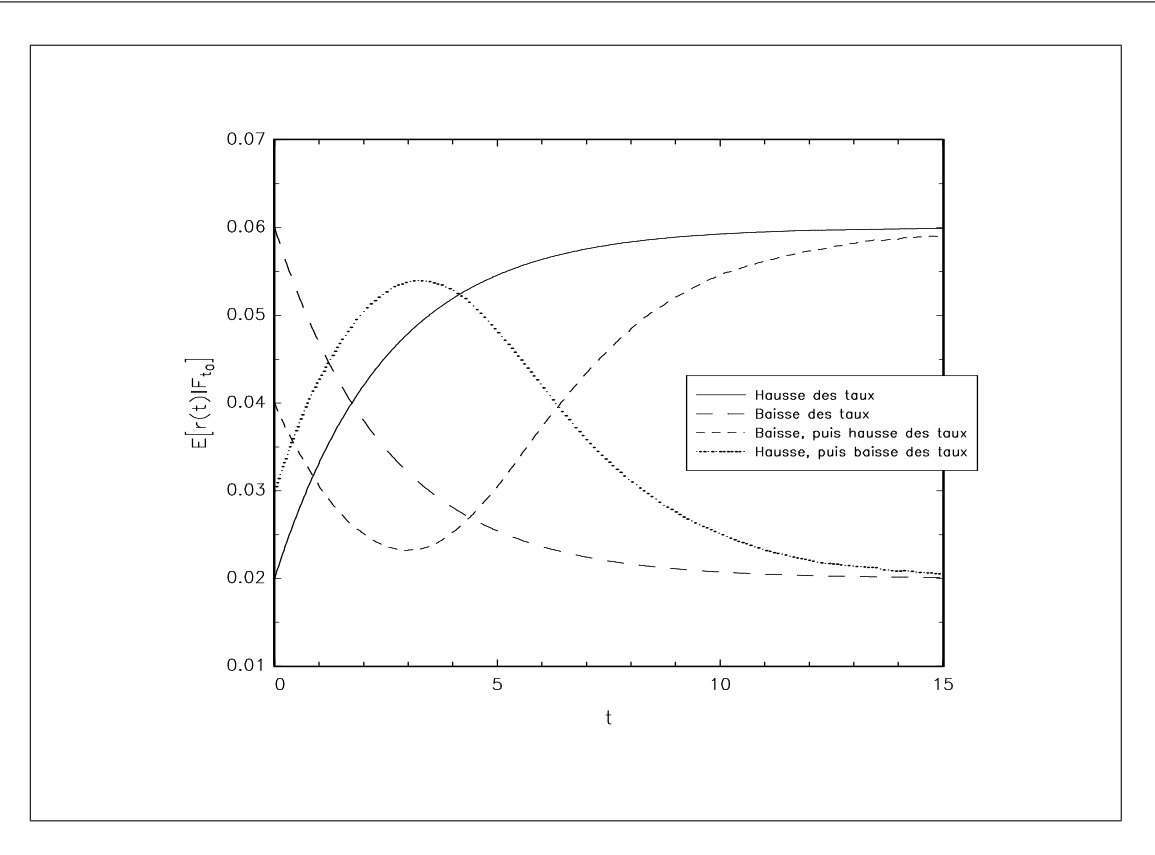

FIG. 23 - Trajectoire moyenne des quatre scénarios de taux

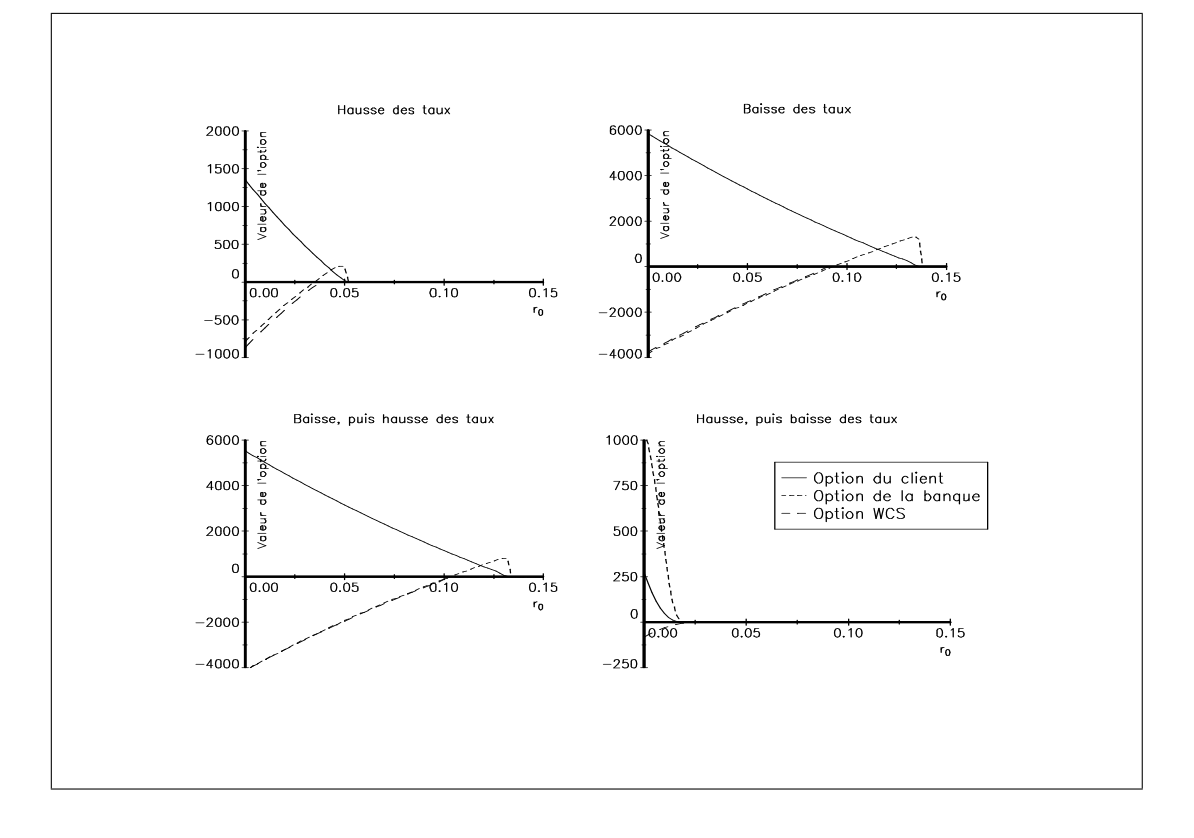

FIG. 24 – Valeur des options

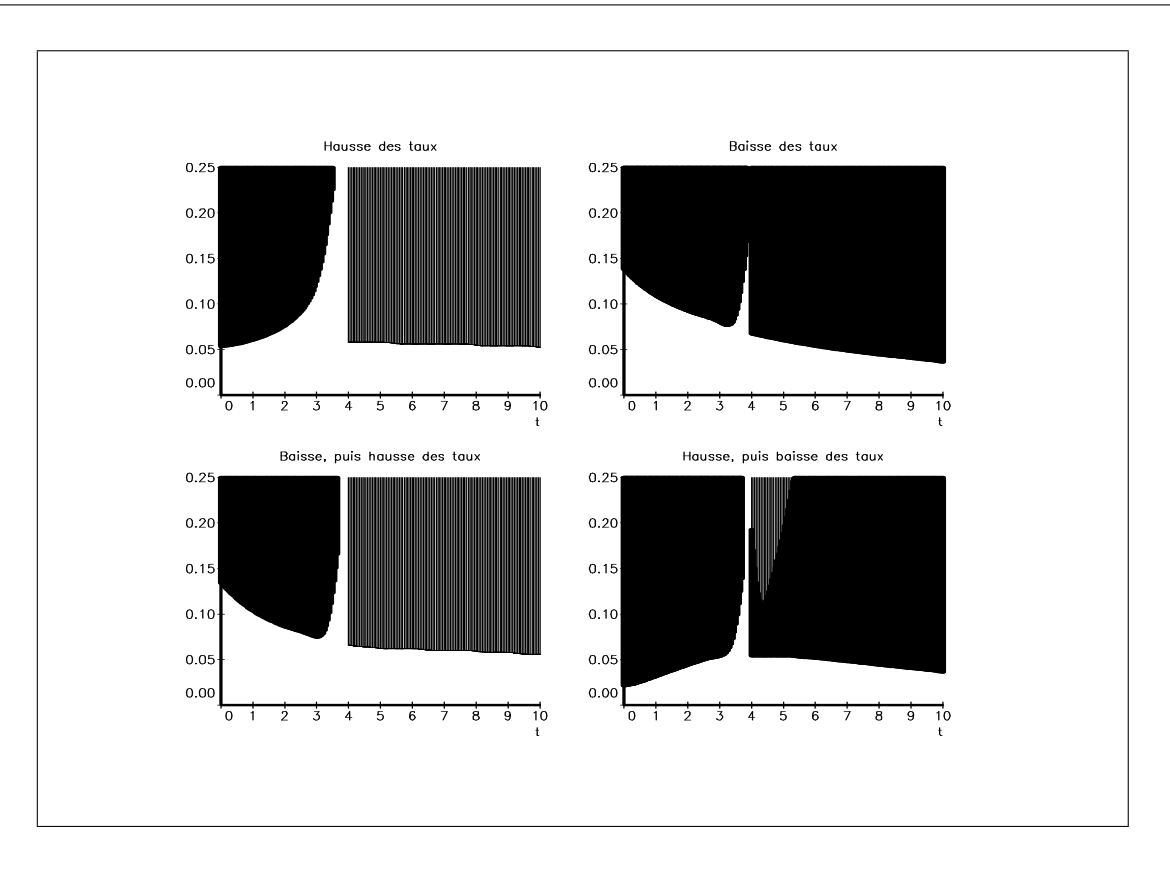

ÉVALUATION DES OPTIONS CACHÉES D'UN PEL

Fig. 25 Frontières d'exercice

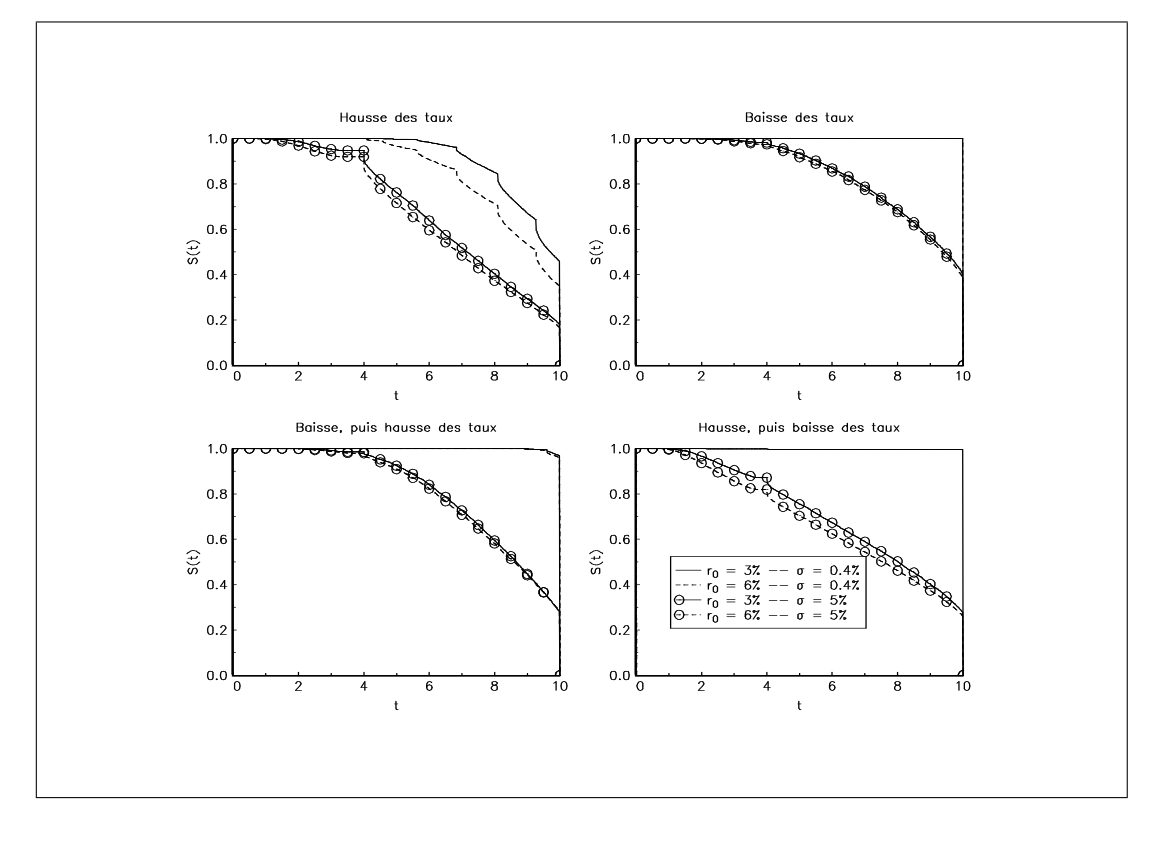

Fig. 26 Fonctions de survie

# Références

- [1] Abramowitz, M. et I.A. Stegun [1970], Handbook of Mathematical Functions, neuvième édition, Dover
- [2] DIXIT, A et R.S. PINDYCK [1994], Investment under uncertainty, Princeton University Press
- [3] KURPIEL, A. et T. RONCALLI [1999], Hopscotch methods for two-state financial models, *Journal of* Computational Finance, forthcoming
- [4] HULL, J. et A. WHITE [1990], Pricing interest rate derivative securities, The Review of Financial Studies, 3, 573-592
- [5] McDonald, R.L. et D.R. SIEGEL [1985], Investment and the valuation of firms when there is an option to shut down, International Economic Review, 26, 331-349
- [6] McDonald, R.L. et D.R. Siegel [1986], The value of waiting to invest, *Quaterly Journal of Economics*, 101, 707-728
- [7] PINDYCK, R.S. [1988], Irreversible investment, capacity choice and the value of the firm, American Economic Review, 78, 969-985
- [8] Press, W.H., S.A. Teukolsky, W.T. Vetterling et B.P. Flannery [1992], Numerical Recipes in Fortran, deuxième édition, Cambridge University Press, Cambridge
- [9] ROCHET, J-C. et G. DEMANGE [1992], Méthodes Mathématiques de la Finance, Economica, Paris
- [10] Vasicek, O.A. [1977], An equilibrium characterization of the term structure, Journal of Financial Economics, 5, 177-188

# A Le modèle généralisé de Vasicek

HULL et WHITE [1990] introduisent le modèle généralisé de Vasicek en supposant un coefficient de retour à la moyenne variant dans le temps. L'équation diérentielle stochastique s'écrit alors

$$
\begin{cases}\ndr(t) = a (b (t) - r (t)) dt + \sigma dW(t) \\
r(t_0) = x_0\n\end{cases}
$$
\n(41)

Posons

$$
y(t) = f(t, r) = e^{at} (b(t) - r(t))
$$
\n(42)

D'après le lemme d'Itô, nous avons

$$
dy(t) = \left[ a e^{at} (b - r) + e^{at} b'(t) - a (b - r) e^{at} + \frac{1}{2} \sigma^2 \times 0 \right] dt - \sigma e^{at} dW(t)
$$
\n
$$
= e^{at} b'(t) dt - \sigma e^{at} dW(t)
$$
\n(43)

En utilisant la dénition de la diérentielle stochastique, nous en déduisons que

$$
y(t) - y(t_0) = \int_{t_0}^t e^{a\theta} b'(\theta) d\theta + \int_{t_0}^t -\sigma e^{a\theta} dW(\theta)
$$
(44)  

$$
e^{at} (b(t) - r(t)) - e^{at_0} (b(t_0) - r(t_0)) = \int_{t_0}^t e^{a\theta} b'(\theta) d\theta - \sigma \int_{t_0}^t e^{a\theta} dW(\theta)
$$

d'où

$$
r(t) = r_0 e^{-a(t-t_0)} + b(t) - e^{-a(t-t_0)} b(t_0) - \int_{t_0}^t e^{a(\theta - t)} b'(\theta) d\theta + \sigma \int_{t_0}^t e^{a(\theta - t)} dW(\theta)
$$
 (45)

Tout comme le processus d'Ornstein-Uhlenbeck, nous remarquons que  $r(t)$  est un processus gaussien puisque c'est la somme de deux fonctions déterministes et de variables aléatoires gaussiennes indépendantes<sup>10</sup>. Pour

 $^{10}{\rm D}$ 'après la définition de l'intégrale stochastique,  $\int_{t_0}^t e^{a(\theta-t)}\,dW\left(\theta\right)$  est la limite de la somme des variables aléatoires  $e^{a(\theta-t)}[W(\theta+\varepsilon)-W(\theta)]$  avec  $\varepsilon \to 0^+$ .

caractériser la fonction de densité conditionnelle de  $r\left(t\right)|\mathcal{F}_{t_0},$  il suffit donc de connaître les deux premiers moments de  $r(t)|r(t_0)=r_0$ . Nous avons alors

$$
E[r(t)|r(t_0) = r_0] = r_0 e^{-a(t-t_0)} + b(t) - e^{-a(t-t_0)}b(t_0) - \int_{t_0}^t e^{a(\theta - t)}b'(\theta) d\theta
$$
 (46)

car

$$
E\left[\int_{t_0}^t e^{a(\theta - t)} dW(\theta)\right] = 0
$$
\n(47)

et

$$
\begin{aligned}\n\text{var}\left[r\left(t\right)\right]r\left(t_{0}\right) &= r_{0}\right] &= E\left[\sigma \int_{t_{0}}^{t} e^{a(\theta - t)} \, dW\left(\theta\right)\right]^{2} \\
&= \sigma^{2} E\left[\int_{t_{0}}^{t} e^{2a(\theta - t)} \, d\theta\right] \\
&= \sigma^{2} \left[\frac{e^{2a(\theta - t)}}{2a}\right]_{t_{0}}^{t} \\
&= \frac{\sigma^{2}}{2a} \left(1 - e^{-2a(t - t_{0})}\right)\n\end{aligned} \tag{48}
$$

Nous cherchons maintenant la formulation du prix du coupon zéro  $P_{t_0}^c(\tau)$ . Pour simplifier, nous supposons que le prix du risque  $\lambda(t)$  associé au processus de Wiener  $W(t)$  est nul. Dans ce cas, nous avons

$$
P_{t_0}^c(\tau) = E\left[\exp\left(-\int_{t_0}^T r(t) \, dt\right) \middle| \mathcal{F}_{t_0}\right]
$$
\n(49)

avec  $\mathcal{F}_t$  la filtration naturelle du processus. Considérons la variable aléatoire  $\varrho(t_0, T)$  définie par

$$
\varrho\left(t_{0},T\right) = \int_{t_{0}}^{T} r\left(t\right) dt
$$
\n(50)

En utilisant le résultat (45), nous avons

$$
\varrho(t_0, T) = \int_{t_0}^{T} \left( r_0 e^{-a(t-t_0)} + b(t) - e^{-a(t-t_0)} b(t_0) - \int_{t_0}^{t} e^{a(\theta - t)} b'(\theta) d\theta + \sigma \int_{t_0}^{t} e^{a(\theta - t)} dW(\theta) \right) dt
$$
  

$$
= \varpi(t_0, T) + \sigma \int_{t_0}^{T} \int_{t_0}^{t} e^{a(\theta - t)} dW(\theta) dt
$$
(51)

avec

$$
\varpi(t_0, T) = (r_0 - b(t_0)) \left[ \frac{e^{-a(t-t_0)}}{-a} \right]_{t_0}^{T} + \int_{t_0}^{T} b(t) dt - \int_{t_0}^{T} \int_{t_0}^{t} e^{a(\theta - t)} b'(\theta) d\theta dt
$$
(52)

Pour calculer  $I = \int_{t_0}^T$  $t_0$  $\frac{c^t}{t_0}\,e^{a(\theta-t)}\,dW\left(\theta\right)\,dt,$  nous devons utiliser le théorème de construction de l'intégrale stochastique<sup>11</sup>. Considérons une partition  $\Delta$  de  $[t_0, T]$  définie par  $\{t_0 < t_1 < \cdots < t_n < \cdots < t_N = T\}$ . Alors l'intégrale I est la limite de l'expression  $I_N$  lorsque  $N \to \infty$  et max $(t_{n+1} - t_n) \to 0$  avec

$$
I_N = \sum_{n=0}^{N-1} \left[ \sum_{i=0}^{n} e^{a(t_i - t_n)} \left[ W(t_{i+1}) - W(t_i) \right] \right] (t_{n+1} - t_n)
$$
\n(53)

Nous avons aussi

$$
I_N = \sum_{n=0}^{N-1} \left[ \sum_{i=0}^{n} e^{a(t_i - t_n)} \left[ W(t_{i+1}) - W(t_i) \right] (t_{n+1} - t_n) \right]
$$
(54)

<sup>&</sup>lt;sup>11</sup>Voir par exemple le théorème 2.10 de FRIEDMAN [1975].

En changeant l'ordre de la somme, nous en déduisons une nouvelle expression de  $I_N$ 

$$
I_N = \sum_{n=0}^{N-1} \left[ \sum_{i=n}^{N-1} e^{a(t_n - t_i)} \left( t_{i+1} - t_i \right) \right] \left[ W \left( t_{n+1} \right) - W \left( t_n \right) \right] \tag{55}
$$

et donc une nouvelle expression de I

$$
I = \int_{t_0}^{T} \int_{t}^{T} e^{a(t-\theta)} d\theta dW(t)
$$
  
= 
$$
\int_{t_0}^{T} \left[ \frac{1 - e^{-a(T-t)}}{a} \right] dW(t)
$$
 (56)

Nous en déduisons que

$$
\varrho(t_0, T) = \varpi(t_0, T) + \sigma \int_{t_0}^{T} \left[ \frac{1 - e^{-a(T - t)}}{a} \right] dW(t)
$$
\n(57)

Le variable aléatoire  $\varrho(t_0, T)$  est gaussienne, puisque c'est la somme de deux fonctions déterministes et de variables aléatoires gaussiennes indépendantes. Nous avons

$$
E\left[\varrho\left(t_{0},T\right)|\mathcal{F}_{t_{0}}\right] = \varpi\left(t_{0},T\right) \tag{58}
$$

et

$$
\begin{split}\n\text{var}\left[\varrho\left(t_{0},T\right)|\mathcal{F}_{t_{0}}\right] &= E\left[\sigma\int_{t_{0}}^{T}\left[\frac{1-e^{-a(T-t)}}{a}\right]dW\left(t\right)\right]^{2} \\
&= \left(\frac{\sigma}{a}\right)^{2}\int_{t_{0}}^{T}E\left[\frac{1-e^{-a(T-t)}}{a}\right]^{2}dt \\
&= \left(\frac{\sigma}{a}\right)^{2}\int_{t_{0}}^{T}1-2e^{-a(T-t)}+e^{-2a(T-t)}dt \\
&= \frac{\sigma^{2}}{a^{2}}\left[(T-t_{0})-\frac{2}{a}\left(1-e^{-a(T-t_{0})}\right)+\frac{1}{2a}\left(1-e^{-2a(T-t_{0})}\right)\right]\n\end{split} \tag{59}
$$

Nous pouvons alors montrer (Rochet et Demange [1990], page 227) que

$$
\varkappa\left(t_{0},T\right) := \text{var}\left[\varrho\left(t_{0},T\right)|\mathcal{F}_{t_{0}}\right] = \frac{\sigma^{2}}{a^{2}}\left[\left(T-t_{0}\right) - \left(\frac{1 - e^{-a(T-t_{0})}}{a}\right) - \frac{1}{2a}\left(1 - e^{-a(T-t_{0})}\right)^{2}\right] \tag{60}
$$

Comme la variable aléatoire  $\varrho(t_0, T)$  est gaussienne, exp ( $-\varrho(t_0, T)$ ) est une variable aléatoire log-normale. Nous en déduisons que  $\mathbf{r}$ 

$$
P_{t_0}^c(\tau) = \exp\left(-\varpi\left(t_0, T\right) + \frac{1}{2}\varkappa\left(t_0, T\right)\right) \tag{61}
$$

Nous considérons le cas où  $b(t)$  est défini par

$$
b(t) = b_{-} + \frac{b_{+} - b_{-}}{1 + e^{-(t - \iota)}}\tag{62}
$$

Dans ce cas, nous avons

$$
\int_{t_0}^{T} b(t) dt = b_+(T - t_0) + (b_+ - b_-) \ln \frac{1 + e^{-(T - t)}}{1 + e^{-(t_0 - t)}}
$$
(63)

et

$$
\int_{t_0}^{T} \int_{t_0}^{t} e^{a(\theta - t)} b'(\theta) d\theta dt = (b_+ - b_-) \int_{t_0}^{T} \int_{t_0}^{t} e^{a(\theta - t)} \frac{e^{-(\theta - t)}}{(1 + e^{-(\theta - t)})^2} d\theta dt
$$

$$
= \frac{(b_+ - b_-)}{a} \left[ \frac{1}{1 + e^{-(T - t)}} - \frac{1}{1 + e^{-(t_0 - t)}} - e^{-a(T - t)} \int_{e^{-(T - t)}}^{e^{-(t_0 - t)}} \frac{x^{-a}}{(1 + x)^2} dx \right]
$$
(64)

Nous obtenons finalement la formule suivante pour la valeur du prix du coupon zéro :

$$
P_{t_0}^c(\tau) = \exp\left(\frac{-\left(r_0 - b\left(t_0\right)\right)\left(\frac{1 - e^{-a(T - t_0)}}{a}\right) - b_+\left(T - t_0\right) + \left(b_+ - b_-\right)\ln\frac{1 + e^{-(T - t)}}{1 + e^{-(t_0 - t)}} + \frac{b_+ - b_+}{a}\ln\left(\frac{b_+ - b_-}{1 + e^{-(T - t)}}\right)\frac{1}{1 + e^{-(T - t)}} - e^{-a(T - t)}\int_{e^{-(T - t)}}^{e^{-(T - t)}}\frac{x^{-a}}{\left(1 + x\right)^2}dx\right] + \frac{\sigma^2}{2a^2}\left[\left(T - t_0\right) - \frac{2}{a}\left(1 - e^{-a(T - t_0)}\right) + \frac{1}{2a}\left(1 - e^{-2a(T - t_0)}\right)\right] \tag{65}
$$

La seule difficulté pour calculer le prix du coupon zéro est l'évaluation de l'intégrale  $\int_{e^{-(T-t_0)}}^{e^{-(t_0-t)}}$  $e^{-(t_0-\iota)} \frac{x^{-a}}{(1+x)}$  $\frac{x^{-a}}{(1+x)^2}$  dx. Pour cela, nous utilisons une quadrature de Gauss-Legendre d'ordre 128 (références [1] et [8]).

# B Sensibilités des résultats du paragraphe 4.2 aux différents paramètres

Sur les graphiques (27), (28) et (28), nous avons représenté l'influence des paramètres  $a, b$  et  $\sigma$  sur la valeur des options.

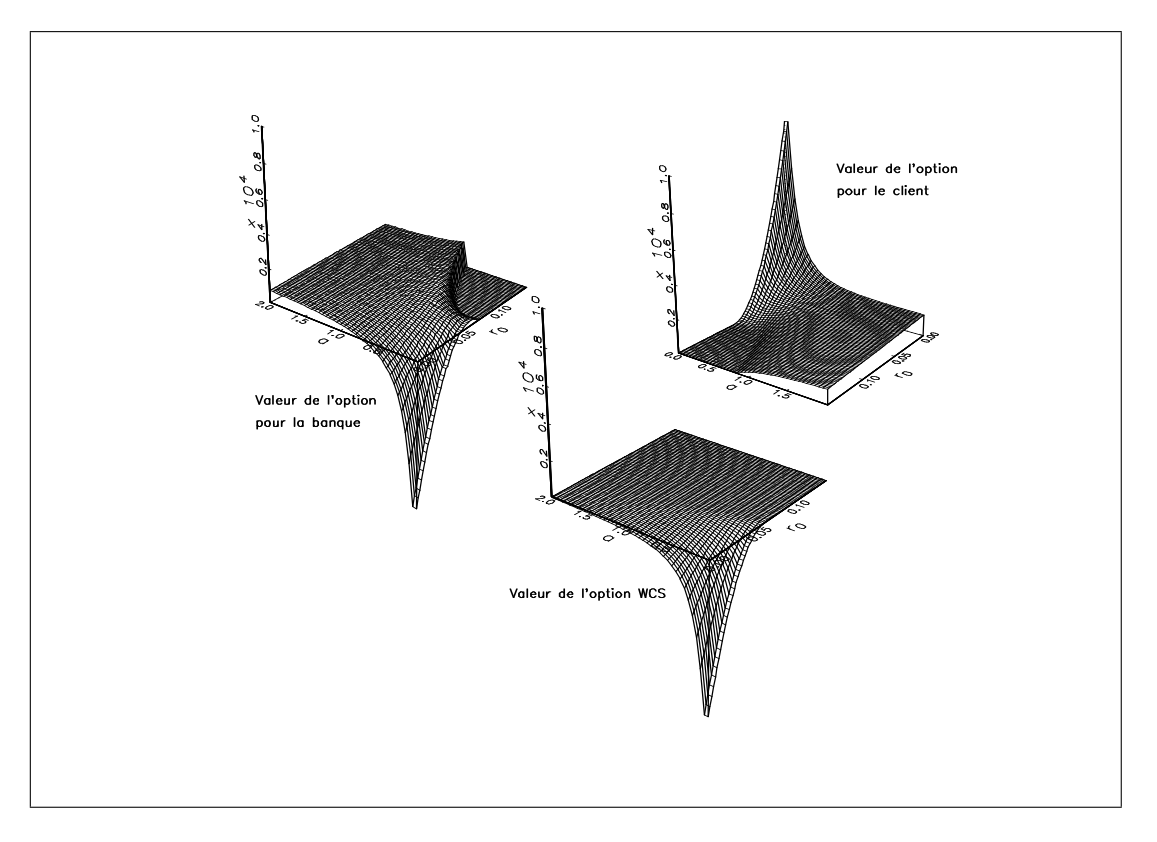

FIG. 27 – Influence du paramètre  $a$  sur la valeur des options

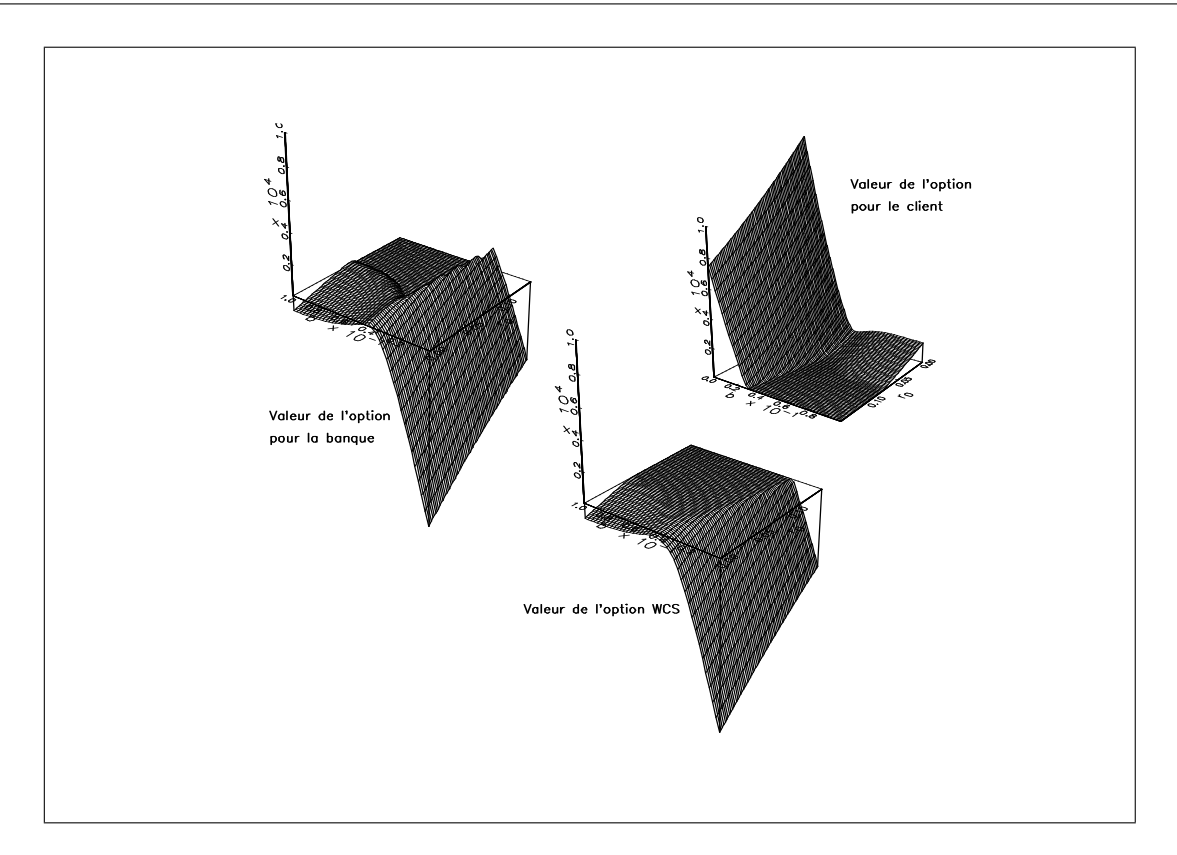

ÉVALUATION DES OPTIONS CACHÉES D'UN PEL

FIG. 28 – Influence du paramètre  $b$  sur la valeur des options

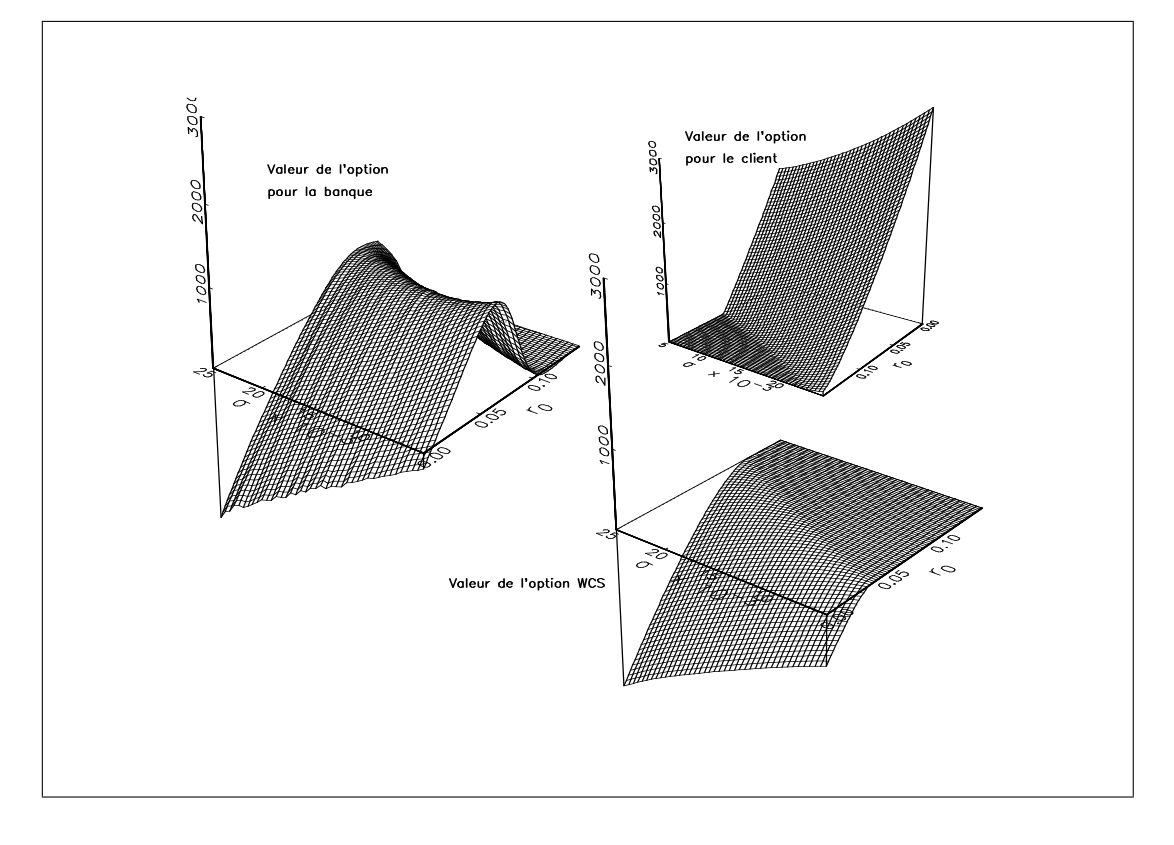

FIG. 29 – Influence du paramètre  $\sigma$  sur la valeur des options